Министерство образования и науки Российской Федерации

**Федеральное государственное бюджетное образовательное учреждение высшего профессионального образования Национальный минерально-сырьевой университет «Горный»**

**Кафедра разработки и эксплуатации нефтяных и газовых месторождений**

# **ФИЗИКА ПЛАСТА**

*Методические указания для практических занятий студентов бакалавриата направления подготовки 131000*

> **САНКТ-ПЕТЕРБУРГ 2015**

УДК 622.276

**ФИЗИКА ПЛАСТА:** Методические указания для практических занятий / Национальный минерально-сырьевой университет «Горный». Сост.: Тананыхин Д.С. СПб. 2015. - 51 с.

Методические указания «Физика пласта» содержат разделы, в которых рассмотрены темы практических занятий по определению параметров физических свойств пород-коллекторов. Каждый из разделов содержит краткую теоретическую часть и задачи для самостоятельного решения. Методические указания предназначены для теоретической подготовки студентов бакалавриата направления подготовки 131000 «Нефтегазовое дело», а также слушателей системы дополнительного профессионального образования в соответствии с учебным планом и программой дисциплины «Физика пласта».

Научный редактор доц. А.В. Максютин

© Национальный минерально-сырьевой университет «Горный», 2015 г.

### **ВВЕДЕНИЕ**

<span id="page-2-0"></span>Физика пласта как отрасль науки о нефтяных, газовых и газоконденсатных месторождениях имеет более чем полувековую историю. Основные понятия курса «Физика пласта» базируются на изучении таких предметов, как «Физика», «Физическая и коллоидная химия», «Нефтегазопромысловая геология и гидрогеология», «Механика горных пород», «Физико–химические процессы массопереноса в пористых средах» и т.д. Основные задачи, которые решаются в курсе «Физика пласта» - это изучение фильтрационно-емкостных свойств пород-коллекторов, особенности закономерности движения в них пластовых жидкостей, взаимодействие их между собой и поровой поверхностью коллекторов в различных горно-геологических и термобарических условиях.

Современный инженер-нефтяник, занимающийся рациональной разработкой нефтяных и газовых месторождений, должен хорошо знать геологическое строение залежи, ее физические характеристики (пористость, проницаемость, насыщенность и др.), физико-химические свойства нефти, газа и воды, насыщающих породы, уметь правильно обработать и оценить данные, которые получены при вскрытии пласта и при его последующей эксплуатации. Эти данные позволят определить начальные запасы углеводородов в залежи. Они необходимы для объективного представления о процессах, происходящих в пласте при его разработке и на различных стадиях эксплуатации [5].

Основной целью выполнения практических занятий является изучение основных физических свойств коллекторов нефти и газа, обучение студентов методам расчета основных свойств коллекторов и насыщающих их флюидов.

Методические указания по проведению практических занятий предназначены для теоретической подготовки студентов бакалавриата направления подготовки 131000 «Нефтегазовое дело».

3

# <span id="page-3-0"></span>**1. РАСЧЕТ ФИЗИКО-МЕХАНИЧЕСКИХ СВОЙСТВ И ПОСТРОЕНИЕ ПАСПОРТА ПРОЧНОСТИ**

Механические свойства характеризуют поведение пород при воздействии силовых нагрузок.

К базовым (основным) механическим свойствам горных пород относятся модуль продольной упругости (модуль Юнга) Е, коэффициент относительных поперечных деформаций (коэффициент Пуассона), пределы прочности при сжатии σсж и растяжении σр.

Под пределом прочности понимают предельное напряжение, при котором образец горной породы разрушается:

$$
\sigma = \frac{P}{F},\tag{1.1}
$$

где *Р* – разрушающая нагрузка, МН; *F* – площадь поперечного сечения образца, на которую действует приложенная нагрузка, м<sup>2</sup>.

Прочность на растяжение значительно ниже прочности на сжатие. Предел прочности на сжатие в 5–8, а иногда и в 10–40 раз выше предела прочности на растяжение.

Для практических расчетов (если не известны данные испытаний пород на растяжение) предел прочности на растяжение определяют по таблице:

*Таблица 1.1*

## **Относительные значения прочностных параметров пород**

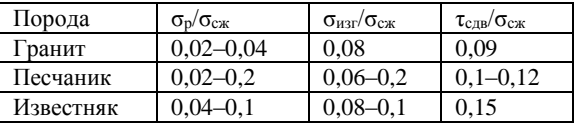

или по формуле

$$
\sigma_p = 0.1 \cdot \sigma_{c\mathcal{H}} \tag{1.2}
$$

следовательно:

$$
\sigma_{cyc} = f \cdot 10, \tag{1.3}
$$

где *f* – крепость породы.

Модуль упругости *E* – называется коэффициент, равный отношению нормального напряжения к относительной линейной упругой деформации:

$$
E = \frac{\sigma}{\varepsilon},\tag{1.4}
$$

где σ – действующее напряжение; ε – относительная линейная упругая деформация.

Коэффициент поперечных деформаций (коэффициент Пуассона) ν устанавливает отношение между поперечной и продольной относительными деформациями

$$
V = \frac{\varepsilon_{nonepewbbe}}{\varepsilon_{\text{npodombbbe}}},\tag{1.5}
$$

Коэффициент Пуассона для большинства горных пород изменяется в интервале от 0,16 до 0,35. Пределы изменения 0,1–0,45.

В случае если ε не известно расчет модуля упругости горной породы производится по значениям скорости упругой волны:

$$
E = \frac{U^2[\rho(1+\nu)(1-2\nu)]}{(1-\nu)},
$$
\n(1.6)

где *U* – скорость упругой волны, *ρ<sup>п</sup>* – плотность породы, *ν* – коэффициент Пуассона.

В связи с наличием трещиноватости, прочность массива горных пород обычно меньше, чем отдельного слагающего этот массив структурного блока. С увеличением степени трещиноватости прочностные характеристики массива пород уменьшаются, а деформационные увеличиваются.

Для получения прочности характеристик массива через прочность образцов в расчеты вводят коэффициент структурного ослабления *К<sup>с</sup>* (отношение прочности породы в массиве к прочности в структурном блоке). Значение *К*<sup>с</sup> можно ориентировочно принимать в зависимости от степени трещиноватости.

#### *Таблица 1.2*

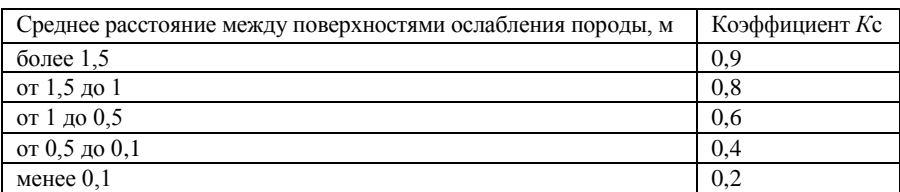

#### **Расстояние между поверхностями ослабления породы**

Коэффициент длительной прочности ξ показывает уменьшение прочности породы в результате увеличения длительности воздействия нагрузки. Он равен отношению предела прочности при стандартных испытаниях к пределу длительной прочности горной породы (при длительном воздействии нагрузки). Значение коэффициента длительной прочности ξ рекомендуется принимать для пород с хрупким характером разрушения (граниты, кварциты, песчаники с кварцевым цементом и т.п.) равным 0,5–0,7 [7].

Предел прочности пород в массиве на длительное сжатие:

$$
R_{c\mathcal{H}} = \sigma_{c\mathcal{H}} \cdot K_c \cdot \xi, \qquad (1.7)
$$

Предел прочности пород в массиве на длительное растяжение:

$$
R_p = \sigma_p \cdot K_c \cdot \xi, \qquad (1.8)
$$

Коэффициент крепости породы по К.М. Протодьякову определяется по формуле:

$$
f = \frac{\sigma_{c\mathcal{R}}}{10},\tag{1.9}
$$

где  $\sigma_{\text{c}x}$  – предел прочности на одноосное сжатие.

В отличие от внешнего трения, под которым понимают сопротивление взаимному перемещению контактирующих тел,

внутреннее трение – сопротивление, возникающее при относительном перемещении отдельных минеральных зерен в горной породе при его деформировании.

По аналогии с внешним трением под коэффициентом внутреннего трения понимают отношение сил трения *F*<sup>т</sup> к величине нормальной нагрузки *Р*н:

$$
f_m = \frac{F_m}{P_n} = t g \varphi, \qquad (1.10)
$$

Угол φ= arctg(*f*т) называют углом внутреннего трения. Угол внутреннего трения следует отличать от кажущегося угла внутреннего трения, или угла внутреннего сопротивления, который находится расчетным путем как arctg(*f*) (где *f* – коэффициент крепости пород по Протодьякову К.М.)

Угол внутреннего трения находят экспериментальным путем (методом косого среза или после стабилометрических испытаний образцов горных пород по паспорту прочности пород)

Получаемые значения φ зависят от методики испытаний и величины действующих нагрузок. Поэтому результаты экспериментов могут быть использованы только после тщательного анализа расчетной схемы и метода испытаний [2].

При расчете горного давления необходимо знать значение минимального коэффициента внутреннего трения, при котором величина горного давления, как правило, максимальна.

Для упрощенного расчета коэффициента трения по значениям прочностей образцов на одноосное сжатие  $\sigma_{c}$  и растяжение σ<sup>р</sup> можно применять формулу.

$$
tg\varphi = \frac{\left(\sigma_{c\mathcal{R}} - \sigma_p\right)}{\left(\sigma_{c\mathcal{R}} + \sigma_p\right)},\tag{1.11}
$$

#### **Построение паспорта прочности**

Паспорт прочности представляет собой графическую зависимость между касательными и нормальными напряжениями, при которых происходит разрушение породы. По паспорту прочности горных пород обычно определяют угол внутреннего трения.

Паспорт прочности может быть представлен аналитически в виде параболы.

$$
\tau = \sqrt{(\sigma_p - \sigma) \left[2\sigma_p - 2\sqrt{\sigma_p (\sigma_p + \sigma_{c,\text{sc}})} + \sigma_{c,\text{sc}}\right]},
$$
\n(1.12)

или в виде прямой линии:

$$
\tau = \sigma_n \cdot tg\varphi + C \tag{1.13}
$$

где  $\tau$  – сопротивление пород сдвигу, МПа,  $\sigma_{\text{n}}$  – напряжения, действующие перпендикулярно к поверхности разрушения, МПа; φ – угол внутреннего трения, град; *С* – сцепление, МПа.

Для графического определения напряжений в плоскости в любом требуемом направлении используются круги Мора вместо аналитических расчетов.

Паспорт прочности горных пород в условиях одноосного сжатия и растяжения.

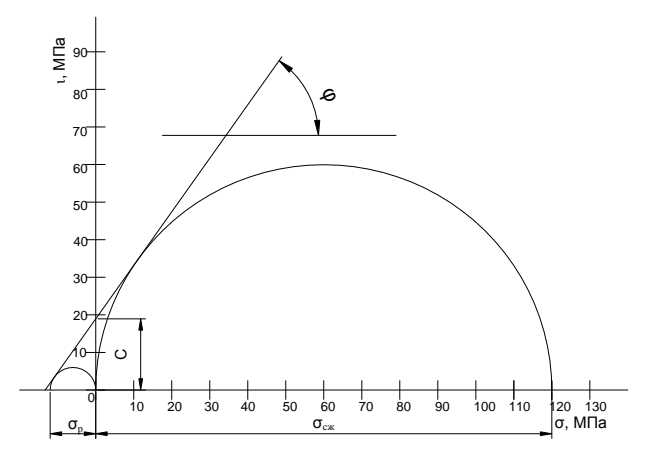

Рисунок 1.1 – Паспорт прочности горных пород в условиях одноосного сжатия и растяжения:

 $\sigma_{c\kappa}$  – предел прочности пород при сжатии;  $\sigma_p$  – предел прочности пород при растяжении; С – сцепление пород; φ – угол внутреннего трения.

Паспорт прочности горных пород в условиях двухосного сжатия и растяжения:

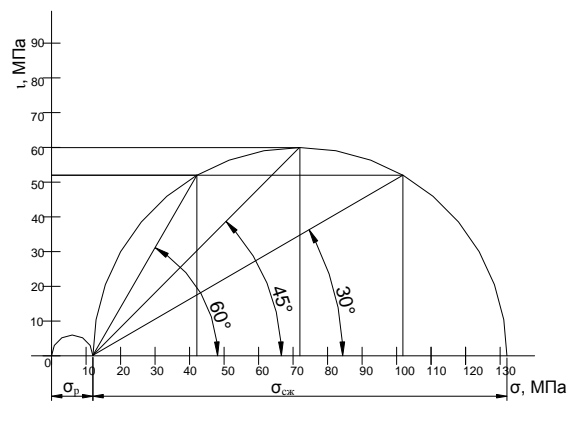

Рисунок 1.2 – Паспорт прочности горных пород в условиях двухосного сжатия и растяжения

Полученные результаты заносятся в таблицу:

*Таблица 1.3*

## **Паспорт прочности горных пород в условиях одноосного и двухосного сжатий и растяжений**

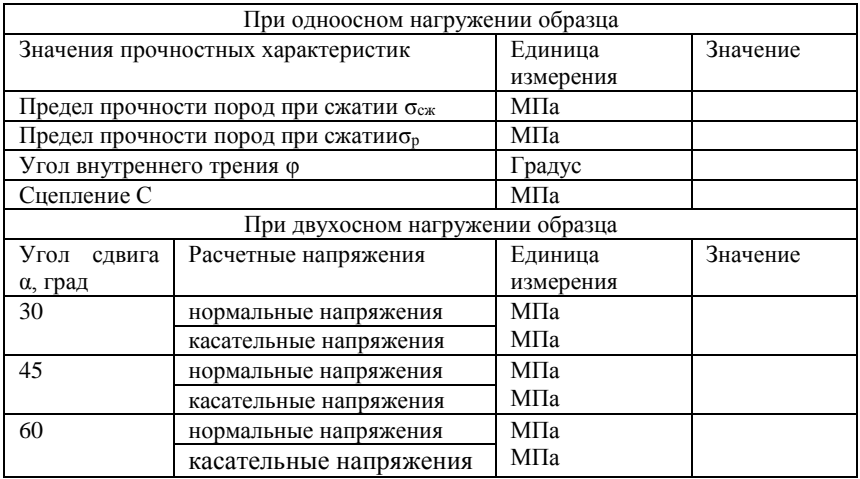

## *Задача 1.1*

В таблице 1.4 приведены исходные данные для определения физико-механических свойств и построения паспорта прочности. Рассчитать пределы прочности при сжатии и растяжении, модуль упругости, пределы прочности пород в массиве при длительном сжатии и растяжении, построить паспорт прочности в графическом и табличном видах.

*Таблица 1.4*

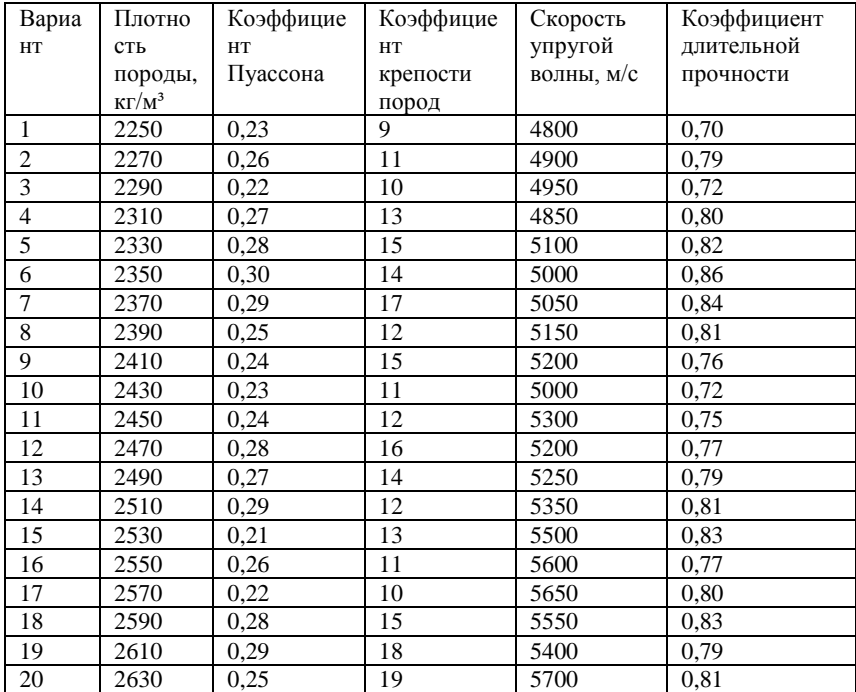

## **Исходные данные для определения физико-механических свойств и построение паспорта прочности**

Расчет и построение паспорта прочности выполнить при значениях угла сдвига пород в установке  $\alpha = 30, 45, 60^{\circ}$ .

Коэффициент структурного ослабления принять равным 0.6.

## 2. РАСЧЕТ ПОРИСТОСТИ ГОРНЫХ ПОРОД

<span id="page-10-0"></span>Наличие пор и пустот в породе называется пористостью. нефтесодержаших характеризуется Пористость пород коэффициентом пористости.

Коэффициентом пористости (т) называется отношение суммарного объема пор в образце  $(V_n)$  к видимому объему этого же образца (V):

$$
m = \frac{V_{\rm n}}{V},\tag{2.1}
$$

Коэффициент пористости выражается в долях единицы или в процентах к объему образца.

Определение коэффициента пористости необходимо для оценки запасов нефти и изучения процессов фильтрации в пористой среде.

Различают пористость породы следующих видов:

1) общая (абсолютная, физическая или полная) пористость включает объем всех пор в образце, т.е. связанные между собой (сообщающиеся) и не связанные (изолированные) поры. Общая пористость определяется разностью между объемом образца и объемом составляющих его зерен. Для определения коэффициента общей пористости пользуются соотношением:

$$
m = \frac{V - V_3}{V},
$$
\n
$$
(2.2)
$$

2) открытая пористость или пористость насыщения, включающая все сообщающиеся между собой поры, в которые проникает данная жидкость (газ) при заданном давлении (вакууме). Не учитываются те поры, в которые не проникает жидкость при рассматриваемом давлении насыщения. Обычно в качестве насышающей жидкости используется керосин  $(xop)$ проникающий в поры и не вызывающий разбухания глинистых частиц) и насыщение происходит под вакуумом. Для определения коэффициента открытой пористости необходимо найти отношение объема открытых взаимосвязанных пор к объему образца.

Объем открытых взаимосвязанных пор определяется по следующей формуле:

$$
V_{on} = \frac{P_{\kappa} - P_c}{\rho_{\kappa}},\tag{2.3}
$$

где  $P_k$  – вес на воздухе образца, насыщенного керосином, кг;  $P_c$  – вес сухого образца на воздухе, кг;  $\rho_{\kappa}$  – плотность керосина (716 кг/м<sup>3</sup>), кг/м<sup>3</sup>.

$$
V_o = \frac{P_{\kappa} - P_{\kappa \kappa}}{\rho_{\kappa}},
$$
 (2.4)

где *P*к.к – вес в керосине образца, насыщенного керосином, кг.

3) **динамическая** (эффективная) пористость, включающая только ту часть поровых каналов, которая занята подвижной жидкостью в процессе фильтрации при полном насыщении породы жидкостью. Не учитывается при этом объем субкапиллярных пор (диаметром менее 0,0002 мм) и пор, где жидкость удерживается молекулярно-поверхностными силами. Динамическая пористость в одном и том же образце не имеет постоянного значения, а изменяется в зависимости от перепада давления, скорости фильтрации и свойств жидкости.

# *Задача 2.1*

Рассчитать коэффициент общей пористости образца породы по исходным данным, представленным в таблице 2.1.

*Таблица 2.1*

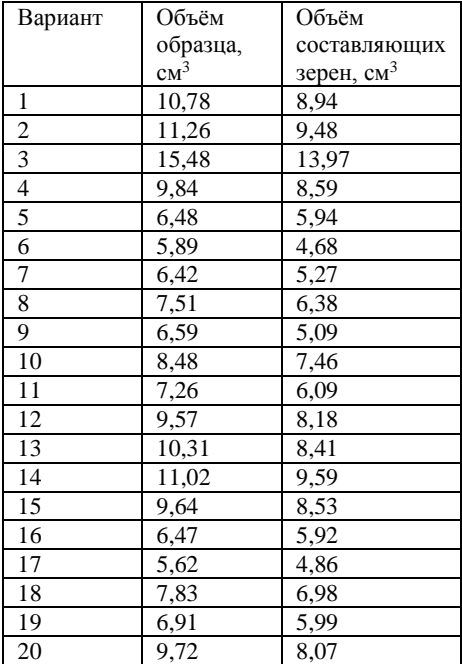

# **Исходные данные для определения коэффициента общей пористости**

## *Задача 2.2*

Рассчитать коэффициент открытой пористости образца породы по исходным данным, представленным в таблице 2.2.

*Таблица 2.2*

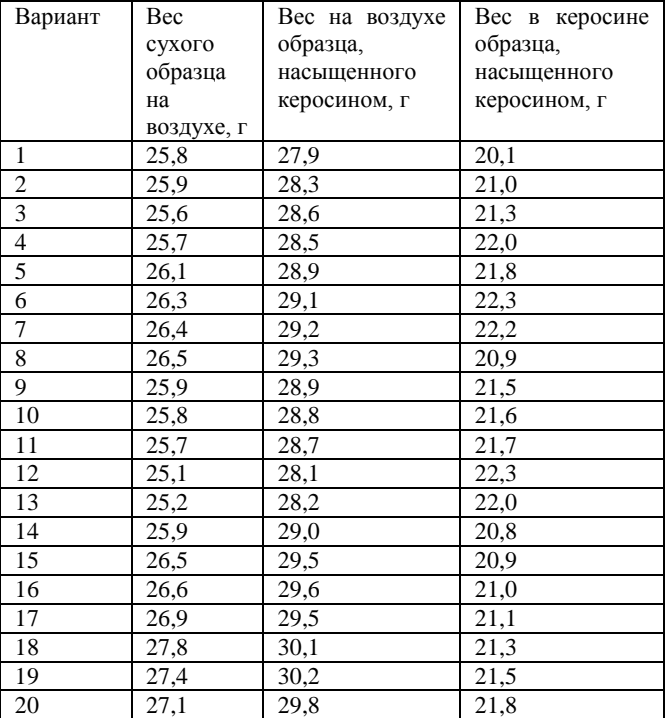

## **Исходные данные для определения коэффициента открытой пористости**

# 3. РАСЧЕТ ПРОНИЦАЕМОСТИ ГОРНЫХ ПОРОД

<span id="page-14-0"></span>Проницаемость коллектора - параметр, характеризующий его способность пропускать жидкость или газ при перепаде давления. Как и пористость, проницаемость не постоянная величина и изменяется по плошали пласта и по напластованию.

В процессе эксплуатации нефтяных и газовых месторождений возможна различная фильтрация в пористой среде жидкостей и газов или их смесей - совместное лвижение нефти, волы и газа или воды и нефти, нефти и газа или только нефти или газа. При этом проницаемость одной и той же пористой среды для данной фазы в зависимости от количественного и качественного состава фаз в ней будет различной. Поэтому для характеристики проницаемости пород нефтесодержащих пластов введены понятия абсолютной, фазовой и относительной проницаемости [4].

Под абсолютной принято понимать проницаемость пористой среды, которая определена при наличии в ней лишь одной какой либо фазы, химически инертной по отношению к породе.

Фазовой (эффективной) называется проницаемость пород для данного газа или жидкости при наличии или движении в порах многофазных систем.

Относительной проницаемостью пористой среды называется отношение эффективной проницаемости этой среды для данной фазы к абсолютной.

Лля оценки проницаемости горных пород обычно пользуются линейным законом фильтрации Дарси, по которому скорость фильтрации жидкости в пористой среде пропорциональна градиенту давления и обратно пропорциональна динамической вязкости:

$$
v = \frac{Q}{F} = \frac{k}{\mu} \cdot \frac{\Delta P}{\Delta L},
$$
\n(3.1)

где *v* – скорость линейной фильтрации, м/с; *Q* – объемный расход жидкости в единицу времени, м<sup>3</sup>/с;  $\eta$  – динамическая вязкость жидкости, Па·с;  $F$  – площадь фильтрации, м<sup>2</sup>;  $\Delta P$  – перепад давления, Па; *L* – длина пористой среды, м.

В этом уравнении способность породы пропускать жидкости и газы характеризуется коэффициентом пропорциональности k, который называют проницаемостью:

$$
k = \frac{Q \cdot \mu \cdot \Delta L}{F \cdot \Delta P},\tag{3.2}
$$

За единицу проницаемости в 1 м<sup>2</sup> принимается проницаемость такой пористой среды, при фильтрации через образец которой площадью 1 м<sup>2</sup>, длиной 1 м и перепаде давления 1 Па расход жидкости вязкостью 1 Па $\cdot$ с составляет 1 м<sup>3</sup>/с, соответственно получим следующее уравнение:

$$
1\overline{A} = \frac{10^{-6} (M^{3}/c) \cdot 10^{-3} (\Pi a \cdot c) \cdot 10^{-2} (M)}{10^{-4} (M^{2}) \cdot 10^{5} (\Pi a)} = 10^{-12} M^{2} = 1 \text{ mKm}^{2}, \quad (3.3)
$$

Физический смысл размерности коэффициента проницаемости – это величина площади сечения каналов пористой среды горной породы, по которым происходит фильтрация флюидов.

## <span id="page-15-0"></span>**3.1. РАСЧЕТ СРЕДНЕЙ ПРОНИЦАЕМОСТИ ПЛАСТА ПРИ ЛИНЕЙНОЙ ФИЛЬТРАЦИИ ДЛЯ ИЗОЛИРОВАННЫХ ЗОН**

Пласт состоит, как правило, из отдельных пропластков, поэтому общая проницаемость пласта (k<sub>np</sub>) оценивается с учетом проницаемости пропластков и направления фильтрации.

Слои и участки расположены параллельно. Допустим, длина и ширина у них одинаковые, а мощности пропластков (высоты) различны, вид фильтрации линейный:

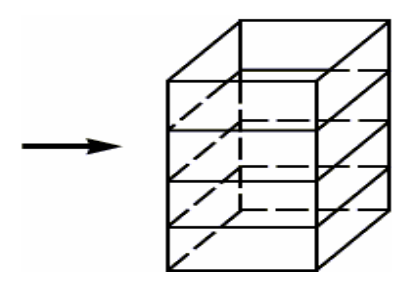

Рисунок 3.1 – Линейная фильтрация в пласте, состоящем из нескольких изолированных пропластков различной мощности и проницаемости

Средняя проницаемость пласта оценивается выражением:

$$
\overline{k}_{np} = \frac{\sum_{i=1}^{n} (k_i \cdot h_i)}{\sum_{i=1}^{n} h_i},
$$
\n(3.4)

где *<sup>k</sup> пр* – средняя проницаемость пласта, м<sup>2</sup> ; *k*<sup>i</sup> – проницаемость i-го пропластка, м<sup>2</sup>; h<sub>i</sub> – мощность (высота) i-го пропластка, м.

## <span id="page-16-0"></span>**3.2 РАСЧЕТ СРЕДНЕЙ ПРОНИЦАЕМОСТИ ПЛАСТА ПРИ ГОРИЗОНТАЛЬНО**–**ЛИНЕЙНОЙ ФИЛЬТРАЦИИ ДЛЯ ИЗОЛИРОВАННЫХ ЗОН**

Слои и участки с различной проницаемостью расположены параллельно-последовательно, вид фильтрации горизонтально линейный:

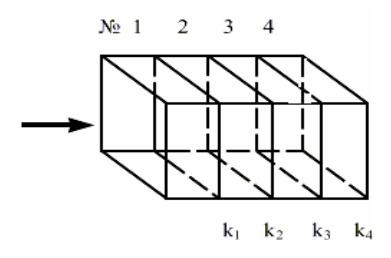

Рисунок 3.2 – Линейная фильтрация через пласт, имеющий несколько последовательно расположенных зон различной проницаемости

Средняя проницаемость пласта оценивается выражением:

$$
\bar{k}_{np} = \frac{L_{o6u}}{\sum_{i=1}^{n} \left(\frac{L_i}{k_i}\right)},\tag{3.5}
$$

где  $k_{np}$  – средняя проницаемость пласта, м<sup>2</sup>;  $k_i$  – проницаемость пропластков, м<sup>2</sup>; *L*<sub>i</sub> – длина i-го пропластка, м; *L*<sub>общ</sub> – общая длина пласта, м;  $L_{\text{66m}} = \sum L_i$ , м.

## <span id="page-17-0"></span>**3.3. РАСЧЕТ СРЕДНЕЙ ПРОНИЦАЕМОСТИ ПЛАСТА ПРИ РАДИАЛЬНОЙ ФИЛЬТРАЦИИ ДЛЯ ИЗОЛИРОВАННЫХ ЗОН**

Слои и участки представляют собой цилиндрические дренируемые зоны, изолированные между собой. Если радиус скважины обозначить – *R*с, а радиус контура питания – *R*к, средняя проницаемость пласта оценивается выражением:

$$
\bar{k}_{np} = \frac{\ln\left(\frac{R_{\kappa}}{R_{c}}\right)}{\ln\left(\frac{R_{i}}{R_{i-1}}\right)},
$$
\n
$$
\sum_{i=1}^{n} \frac{\ln\left(\frac{R_{i}}{R_{i-1}}\right)}{k_{i}}
$$
\n(3.6)

где  $k_{np}$  – средняя проницаемость пласта, м<sup>2</sup>;  $k_i$  – проницаемость зон, м<sup>2</sup>;  $R_i$  – радиус i-той зоны, м;  $R_c$  – радиус скважины, м;  $R_k$  – радиус контура питания, м.

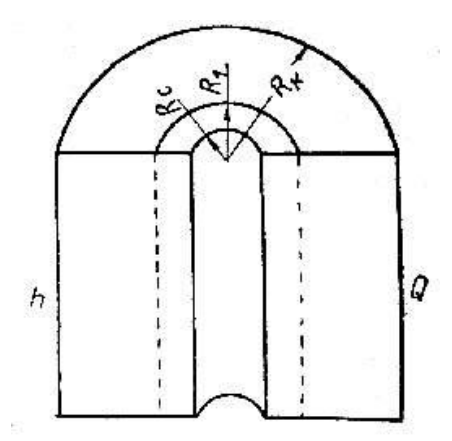

Рисунок 3.3 – Радиальная фильтрация через пласт, имеющий несколько концентрически расположенных зон различной проницаемости

## *Задача 3.1*

Рассчитать среднюю проницаемость неоднородного пласта, имеющего i-изолированных пропластков мощностью *h*i, с проницаемостью *k*<sup>i</sup> для горизонтально–линейной фильтрации по исходным данным, представленным в таблице 3.1.

*Таблица 3.1*

**Исходные данные для расчета проницаемости пласта, состоящего из нескольких изолированных пропластков различной мощности (м) и проницаемости (мД)**

| Вариант |     |       |     |      | 3   |      |     |       |     |       |
|---------|-----|-------|-----|------|-----|------|-----|-------|-----|-------|
| $N_i$   | h,м | k, мД | h,м | k,мД | h⊾м | k,мД | h,м | k, мД | h,м | k, мД |
|         | 2,2 | 100   | 2,1 | 50   | 3,4 | 200  | 1,8 | 180   | 1,9 | 30    |
|         | 3,5 | 150   | 2,7 | 200  | 3,8 | 30   | 5,2 | 160   | 2,6 | 270   |
|         | 2,6 | 190   | 3,9 | 280  | 3,7 | 90   | 6,1 | 310   | 3,1 | 190   |
| Вариант | 6   |       |     |      | 8   |      |     |       | 10  |       |
| $N_i$   | h,м | k,мД  | h⊾м | k,мД | h⊾м | k,мД | h,м | k,мД  | h,м | k,мД  |
|         | 1,2 | 60    | 3,2 | 140  | 3,1 | 230  | 1,5 | 260   | 3,2 | 60    |
| 2       | 1.6 | 150   | 3,9 | 160  | 6,1 | 260  | 4,0 | 190   | 1.4 | 350   |

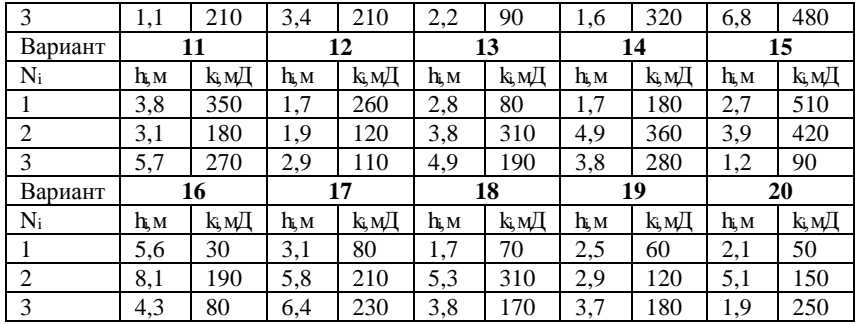

#### *Задача 3.2*

Рассчитать среднюю проницаемость неоднородного пласта, имеющего i-изолированных пропластков длиной *L*i, с проницаемостью *k*<sup>i</sup> для случая горизонтальной фильтрации по исходным данным, представленным в таблице 3.2.

*Таблица 3.2*

## **Исходные данные для расчета проницаемости пласта, имеющего несколько последовательно расположенных зон различной проницаемости**

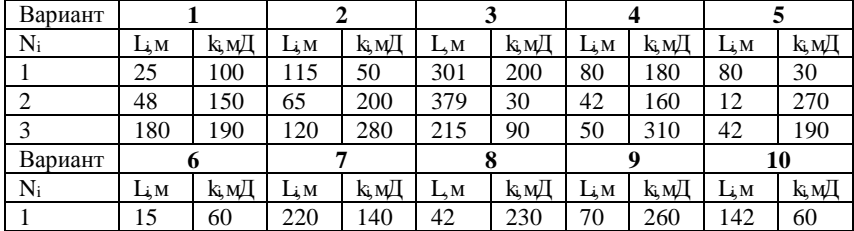

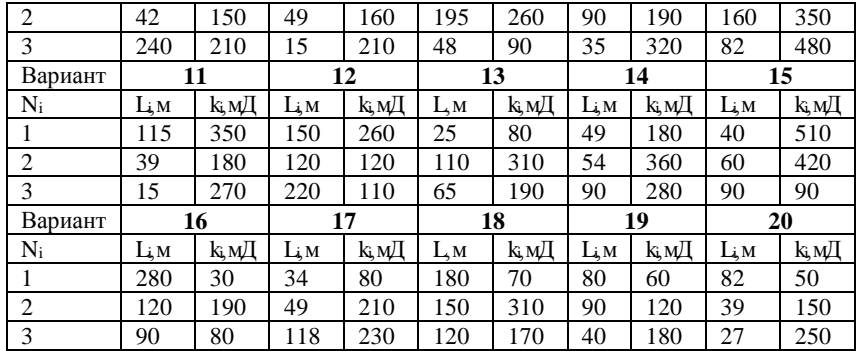

#### *Задача 3.3*

Рассчитать среднюю проницаемость неоднородного пласта, имеющего i-цилиндрических дренируемых, изолированных зон, если радиус скважины *R*c, радиус контура питания *R*к, радиусы дренируемых зон  $R_i$  и и их проницаемости  $k_i$  указаны в таблице 3.3. Для вариантов 1-5:  $R_c = 0.1$  м,  $R_k = 840$  м; Для вариантов 6-10:  $R_c =$ 0,15 м,  $R_k = 640$  м Для вариантов 11-15:  $R_c = 0.18$  м,  $R_k = 720$  м Для вариантов 16-20:  $R_c = 0.20$  м,  $R_k = 820$  м. При расчетах в качестве  $R_0$ принимается Rс.

*Таблица 3.3*

**Исходные данные для расчета проницаемости пласта при радиальной фильтрации для изолированных зон**

| Вариант   |     |      |           |       |     |      |           |      |           |       |
|-----------|-----|------|-----------|-------|-----|------|-----------|------|-----------|-------|
| $\rm N_i$ | R,м | k,мД | $R_{k}$ M | k, мД | Rм  | k,мД | $R_{i,M}$ | k,мД | $R_{k}$ M | k, мД |
|           | 200 | 100  | 110       | 50    | 180 | 200  | 140       | 180  | 110       | 30    |
|           | 300 | 150  | 280       | 200   | 410 | 30   | 520       | 160  | 280       | 270   |

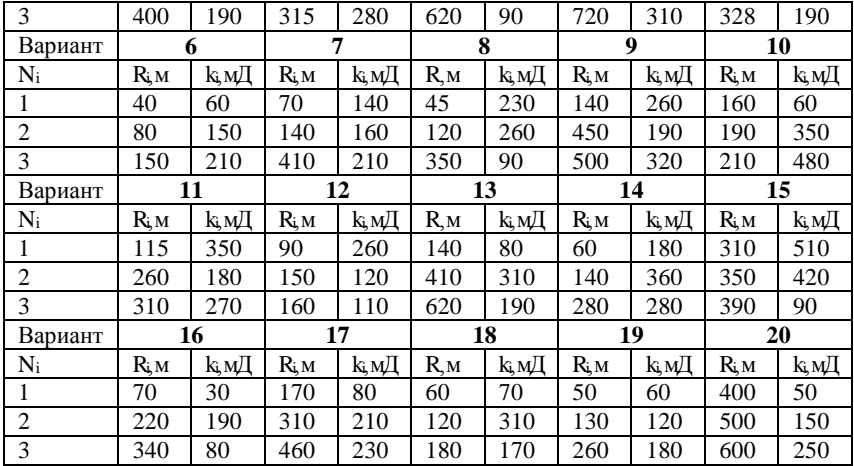

## **4. АНАЛИЗ ГРАНУЛОМЕТРИЧЕСКОГО (МЕХАНИЧЕСКОГО) СОСТАВА ПОРОДЫ**

<span id="page-21-0"></span>Гранулометрическим (механическим) составом породы называют количественное содержание в породе частиц различного размера, выраженное в весовых процентах.

Гранулометрический анализ позволяет оценить степень дисперсности минеральных частиц, слагающих горную породу. Пески и слабосцементированные песчаники легко подвергаются разделению зерен по фракциям. Сцементированные разности гранулярных коллекторов изучают по шлифам под микроскопом. Иногда прибегают к дезинтеграции (разрушению) коллектора до зерен.

Гранулометрический анализ позволяет оценивать палеогеографические условия отложения пород, т.е. установить условия формирования отложений обломочного материала. От степени дисперсности обломков пород зависят многие свойства пористой среды (пористость, проницаемость, удельная поверхность,

капиллярные свойства и т.д.). От размеров частиц гранулярной среды зависит количество нефти, остающейся в пласте после завершения процесса разработки в виде пленок, покрывающих поверхность зерен или цементирующих компонентов среды, или в форме капиллярно удержанной нефти.

Данные гранулометрии в нефтепромысловой практике используют для подбора оптимальных конструкций фильтров скважин для рыхлых пластов (в частности в сеноманских водозаборных скважинах Западной Сибири, эксплуатирующих слабосцементированные песчаники).

Механический состав пород определяют ситовым анализом с размерами ячеек сит 10; 7; 5; 3; 2; 1; 0,5,0,25, 0,1 и 0,05 мм. При наличии в породе коллоидно-дисперсных минералов применяют седиментационный анализ.

Результаты анализа гранулометрического состава пород изображаются в виде графиков (рисунок 4.1, 4.2):

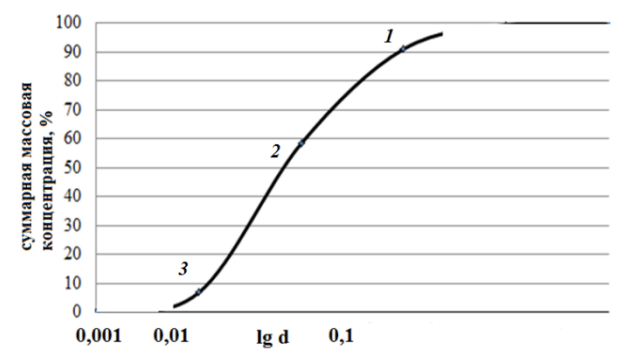

Рисунок 4.1– Кривая суммарного гранулометрического состава зерен породы

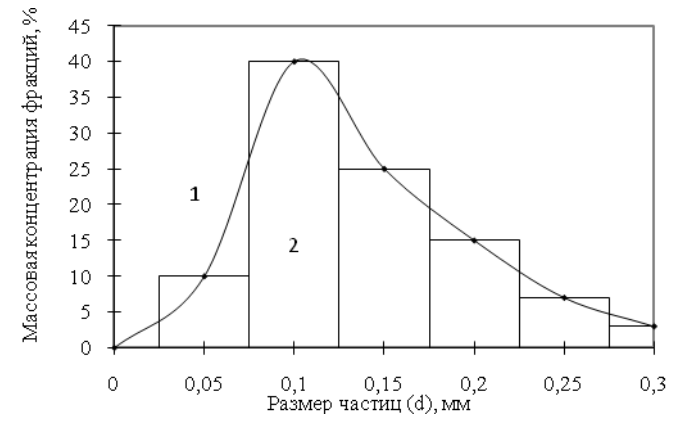

Рисунок 4.2 - Кривая распределения зерен породы по размерам (1) и гистограмма  $(2)$ 

Степень неоднородности несцементированного или слабосцементированного коллектора (песка) характеризуется отношением диаметров частиц с определенными суммами масс фракций: d<sub>60</sub> и d<sub>10</sub>

$$
\alpha_{\text{Heo}\partial.} = \frac{d_{60}}{d_{10}},\tag{4.1}
$$

где  $d_{60}$  и  $d_{10}$  – соответственно, диаметры частиц, количество которых  $60$  и 10 % в навеске.

#### Задача 4.1

Определить коэффициент неоднородности, эффективный диаметр песка нефтесодержащих пород и подобрать размер щелей фильтра, служащего для ограничения песка. Данные ситового и седиментационного анализа приведены в таблице 4.1.

Таблица 4.1

#### Данные ситового и седиментационного анализа

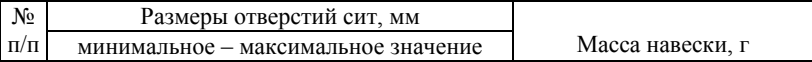

|                |               |              | варианты | варианты            |          |      |              |      |      |       |
|----------------|---------------|--------------|----------|---------------------|----------|------|--------------|------|------|-------|
|                | 1             | $\mathbf{2}$ | 3        | 4                   | 5        | 1    | $\mathbf{2}$ | 3    | 4    | 5     |
| $\mathbf{1}$   | $0.05 -$      | $0,12-$      | $0,14-$  | $0,13-0,09$         | $0.16 -$ | 0,5  | 0,04         | 0.5  | 0.5  | 0,75  |
|                | 0,025         | 0,06         | 0,04     |                     | 0,1      |      |              |      |      |       |
| $\overline{2}$ | $0.1 -$       | $0,16-$      | $0,24-$  | $0,27-0,13$         | $0.3-$   | 6,5  | 9.96         | 9.5  | 11,5 | 10,75 |
|                | 0.05          | 0,12         | 0,14     |                     | 0,16     |      |              |      |      |       |
| 3              | $0.3 - 0.1$   | $0,24-$      | $0,26-$  | $0.29 - 0.27$       | $0,34-$  | 14,5 | 6.0          | 12.5 | 11.5 | 10.5  |
|                |               | 0,16         | 0,24     |                     | 0.3      |      |              |      |      |       |
| $\overline{4}$ | $0, 5 - 0, 3$ | $0,34-$      | $0,34-$  | $0,39-0,29$         | $0.38 -$ | 15,5 | 4,0          | 13,5 | 12,5 | 11,5  |
|                |               | 0,24         | 0,26     |                     | 0,34     |      |              |      |      |       |
| 5              | $0.7 - 0.5$   | $0.4 -$      | $0,38-$  | $0,41-0,39$         | $0,42-$  | 10,0 | 21,5         | 7.5  | 10,0 | 12,0  |
|                |               | 0.34         | 0,34     |                     | 0,38     |      |              |      |      |       |
| 6              | $1 - 0.7$     | $0.9 - 0.4$  | $0,78-$  | $1,11-0,41$         | $0.94 -$ | 3,0  | 8,5          | 6.5  | 4,0  | 4,5   |
|                |               |              | 0.38     |                     | 0,42     |      |              |      |      |       |
|                |               |              | варианты |                     | варианты |      |              |      |      |       |
|                | 6             | 7            | 8        | 9                   | 10       | 6    | 7            | 8    | 9    | 10    |
| $\mathbf{1}$   | $0.1 -$       | $0.1 -$      | $0.16-$  | $0,16-0,11$         | $0.18 -$ | 0.6  | 0.09         | 0.4  | 0.7  | 0.8   |
|                | 0,02          | 0,06         | 0,09     |                     | 0,12     |      |              |      |      |       |
| $\overline{2}$ | $0.18 -$      | $0.19 -$     | $0,21-$  | $0.24 - 0.16$ 0.24- |          | 6,1  | 9.26         | 9,5  | 10,5 | 9,75  |
|                | 0,1           | 0,1          |          |                     |          |      |              |      |      |       |
|                |               |              | 0,16     |                     | 0.18     |      |              |      |      |       |
| 3              | $0,32-$       | $0,29-$      | $0,26-$  | $0,28-0,24$         | $0.3 -$  | 12,3 | 5,8          | 13,7 | 9,8  | 12,2  |
|                | 0.18          | 0,19         | 0,21     |                     | 0,24     |      |              |      |      |       |
| $\overline{4}$ | $0.43 -$      | $0,32-$      | $0.39 -$ | $0,39-0,28$         | $0.39 -$ | 14,1 | 4,3          | 13,0 | 10,5 | 10.9  |
|                | 0,32          | 0,29         | 0,26     |                     | 0.3      |      |              |      |      |       |
| 5              | $0,62-$       | $0.49 -$     | $0.57 -$ | $0,55-0,39$         | $0,58-$  | 12,0 | 17,5         | 6,8  | 8,7  | 12,5  |
|                | 0.43          | 0,32         | 0,39     |                     | 0.39     |      |              |      |      |       |
| 6              | $1 - 0.62$    | $0,98-$      | $0,82-$  | $1,17-0,55$         | $0,87-$  | 3,3  | 8,8          | 6,9  | 4,2  | 4,9   |

*Продолжение таблицы 4.1*

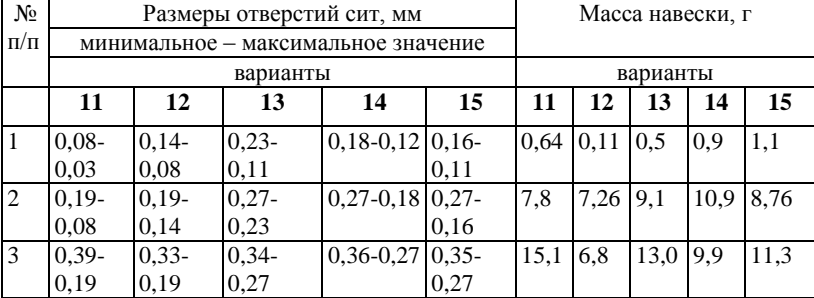

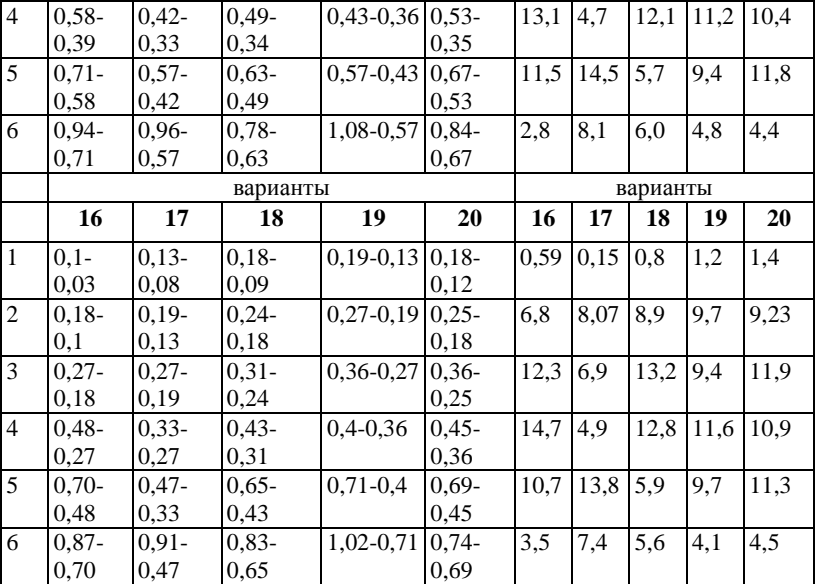

Таблица 4.2

# Таблица расчетных данных

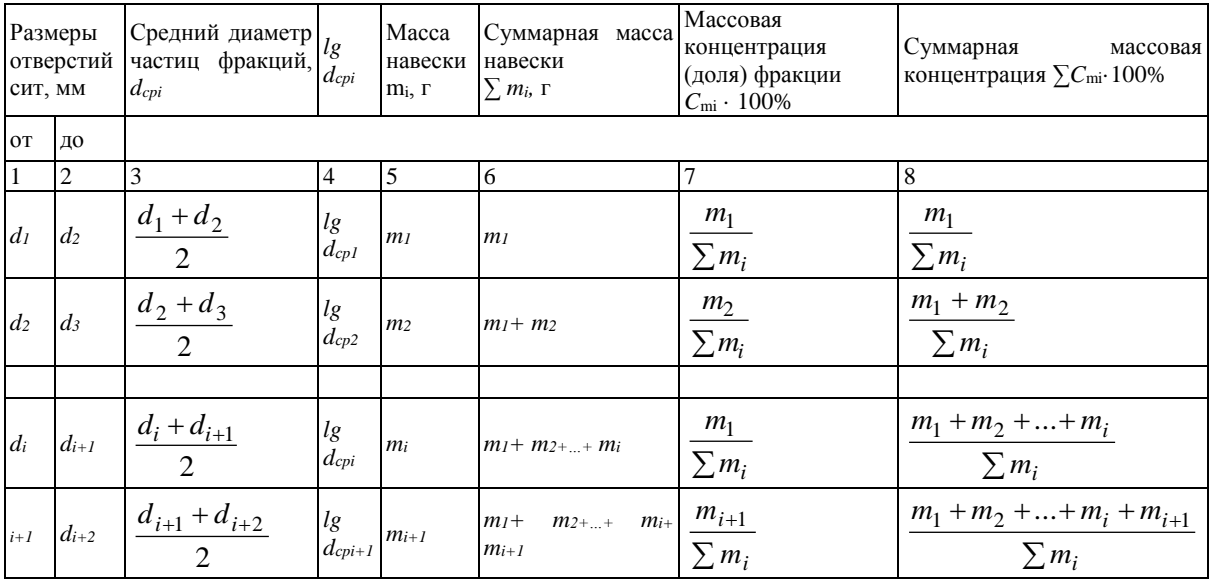

Ход решения задачи:

1. Используя данные таблицы 4.2 строим кривую суммарного гранулометрического состава зерен породы. Для этого по оси ординат откладываем нарастающие весовые проценты (данные графы 8 таблица 4.2), а по оси абсцисс логарифмы диаметров частиц - графа 4 таблицы 4.2 (рисунок 4.1);

2. При построении графика распределения зёрен песка по размерам (рисунок 4.2) по оси абсцисс откладывают диаметры частиц, а по оси ординат - содержание каждой фракции в исследуемой породе по весу (графы 7 и 3 таблицы 4.2);

3. Проанализировать полученные кривые, подобрать фильтр и сделать заключение об однородности анализируемого песка.

На кривой графика суммарного гранулометрического состава зерен породы:

1) Точка 1, соответствующая размеру отверстия сита, на котором задерживается 10% более крупных фракций, а 90% более мелких фракций проходит через сито. Перпендикуляр, опушенный из этой точки на ось абсцисс, дает диаметр зерен песка d<sub>90</sub>, по которому определяется размер щелей фильтра, служащего для ограничения количества песка, поступающего из пласта в скважину. Размеры отверстий различных фильтров и формулы их определения приведены в таблице 4.3;

2) Точка 2, соответствующая 60% суммарному весовому составу (на рисунке 4.1), включая все более мелкие фракции, используется для определения коэффициента неоднородности песка  $d_{60}$ ;

3) Точка 3, соответствующая 10% суммарному весовому составу, включая всё более мелкие фракции, дает так называемый эффективный диаметр частиц песка  $d_{10}$ .

Для построения кривой в полулогарифмическом масштабе (рисунок 4.1) по оси абсцисс откладывают не диаметры частиц, а их логарифмы или величины, пропорциональные логарифмам. В начале координат ставят обычно число 0,001, а затем, принимая lg10 равным произвольному отрезку, откладывают этот отрезок в правую сторону три–четыре раза, делая отметки и ставя против них последовательно числа 0,01; 0,10; 1,00 и 10,00. Расстояния между каждыми двумя метками делят на девять частей пропорционально логарифмам чисел 2, 3, 4, 5, 6, 7, 8 и 9.

В первом интервале от начала координат, выделенные отрезки будут соответствовать диаметрам частиц размером от 0,002 до 0,009 мм, во втором – от 0,02 до 0,09 мм, в третьем – от 0,2 до 0,9 мм, в четвертом – от 2 до 10 мм.

Например, если принять, что  $\lg 10 = 1 - \text{coorrected}$ отрезку длиной 4 см, то lg2 = 0,301 будет соответствовать отрезку 4 см· 0,301 = 1,2 см, а  $\lg 9 = 0.954$  будет соответствовать отрезку 4 см·0,954= 3,82 см.

Указанные отрезки откладывают по оси абсцисс от начала координат и от каждой метки, ограничивающей отрезок длиной 4 см.

*Таблица 4.3*

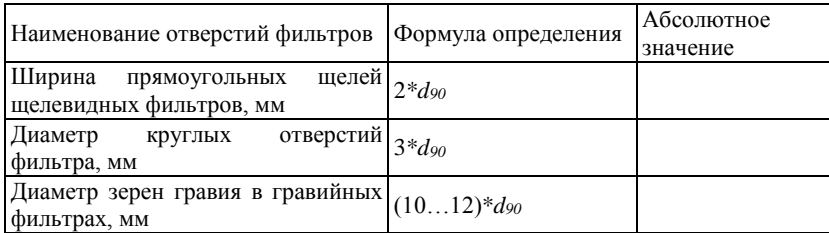

**Размеры щелей различных забойных фильтров**

Отношение  $d_{60}/d_{10}$  характеризует коэффициент неоднородности песка. Для совершенно однородного песка, все зерна которого равны между собой, кривая суммарного состава выражается вертикальной прямой линией, а коэффициент неоднородности  $k_{\text{H}} = d_{60}/d_{10} = 1$ . Коэффициент неоднородности пород нефтяных месторождений России колеблется в пределах 1,1÷20.

## **5. РАСЧЕТ ОСТАТОЧНОЙ ВОДОНАСЫЩЕННОСТИ**

<span id="page-28-0"></span>Предполагают, что до формирования нефтяных и газовых залежей в пластах находилась вода. Нефть и газ при миграции вытесняли воду из пласта. Однако полного замещения не

происходило, часть воды оставалась в порах. Эту воду называют остаточной (связанной). Количественное содержание связанной воды зависит от физических свойств и состава породы, структуры порового пространства, удельной поверхности и так далее. Связанная вода существенно влияет на фазовые проницаемости породы для нефти, воды и газа, на смачиваемость пород, интенсивность капиллярных и адсорбционных явлений, на полноту вытеснения нефти из пласта. Для определения остаточной водонасыщенности используют ОСТ 39-204-86 «Нефть. Метод лабораторного определения остаточной коллекторов нефти и газа по зависимости насыщения от капиллярного давления».

Остаточная водонасыщенность в лабораторных условиях определяется, в основном, методами центрифугирования и методом полупроницаемых мембран.

Центрифугирование – это быстрый и простой метод, в основе которого лежит воздействие на образец центробежных сил, возникающих при вращении керна в центрифуге.

Для проведения работы используются центрифуги ОС-6М, РС-6 (макс. скорость вращения 6000 об/мин). Результаты центрифугирования также позволяют изучить распределение в керне пор по размерам.

Коэффициент водонасыщенности определяется по формуле:

$$
K_{\rm BO} = \frac{M_k - M_1}{M_2 - M_1},\tag{5.1}
$$

где *М*1, *М*<sup>2</sup> - масса сухого керна и масса керна после насыщения водой; *М<sup>k</sup>* - масса керна после центрифугирования.

Метод измерения коэффициента водонасыщенности породы методом полупроницаемых мембран основан на дренировании подвижного флюида из образца породы через полупроницаемую мембрану в результате создания избыточного давления в камере капилляриметра. Образец породы подвергается воздействию давления известной величины в течение определенного времени, необходимого для стабилизации водонасыщенности образца. По окончании цикла записывается изменение веса образца и его удельного сопротивления, после чего операция повторяется при более высоком давлении. Эта процедура позволяет напрямую построить зависимость водонасыщенности образцов от капиллярного давления.

Установление зависимости между остаточной водонасыщенностью и капиллярным давлением представляет значительный интерес для характеристики коллекторских свойств породы. Она позволяет косвенным путем приближенно оценить содержание остаточной (связанной) воды в нефтеносной породе, а также выяснить размеры пор (точнее радиусы менисков) и их объемное участие (в общем объеме пор), что расширяет и дополняет знание о поровой структуре породы.

## *Задача 5.1*

Определить объем вытесненной воды из образца породы, при различных значениях капиллярного давления, используя метод полупроницаемых мембран. Оценить минимальную остаточную водонасыщенность и построить кривую распределения пор по их размерам для исследуемого образца. Характеристика исследуемого образца: коэффициент общей пористости *m*=20,6 %; коэффициент открытой пористости *m*о=19,40 %; удельная поверхность  $S_{\text{ya}}$ =505 см<sup>2</sup>/см<sup>3</sup>; коэффициент абсолютной проницаемости  $k=0,385$  мкм<sup>2</sup>; длина образца *L*=4,6 см; диаметр образца *d*=3,1 см. Исходные данные приведены в таблице 5.1.

*Таблица 5.1*

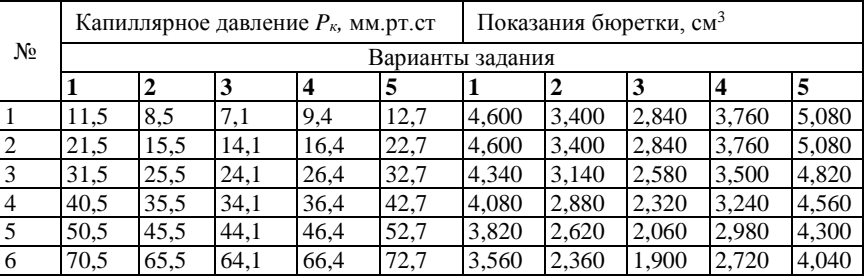

**Результаты опытных данных**

| 80.5  | 75,5          | 74.1  | 76.4  | 82.7  | 3,300 | 2,100 | 1.840 | 2,460 | 3,780 |
|-------|---------------|-------|-------|-------|-------|-------|-------|-------|-------|
| 100.5 | 195.5         | 94.1  | 96,4  | 102.7 | 3.040 | 2,091 | 1,790 | 2,300 | 3,520 |
| 120.5 | $115.5$ 114,1 |       | 116.4 | 122.7 | 2,780 | 2,070 | 1,716 | 2.271 | 3,102 |
| 150.5 | 145.5         | 144.1 | 146,4 | 152.7 | 2,760 | 2,040 | 1,704 | 2,256 | 3.048 |

*Продолжение таблицы 5.1*

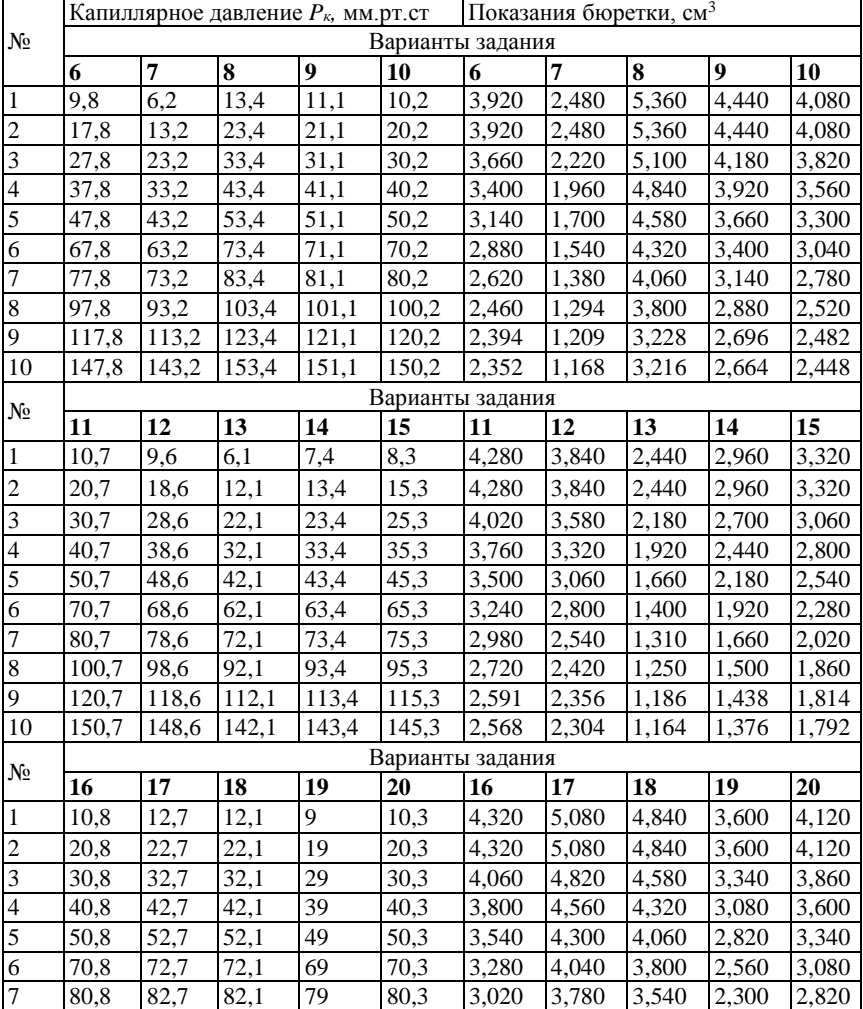

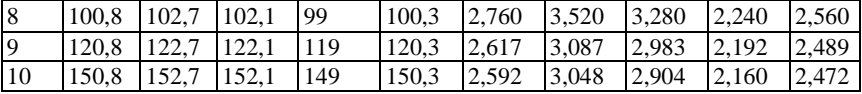

Ход решения задачи:

1. Для решения задачи необходимо заполнение таблицы 5.2.

Заполнение столбца 3: количество воды, вытесняемой из образца, получается вычитанием последующего значения  $\overline{O}$ предыдущего.

Заполнение столбца 4: за 100% принимается значение равное объему открытых пор, т.е. первоначальное количество воды, поглощенной порами образца (таблица 5.3). Исходя из этого подсчитывается процентное значения. содержание воды, соответствующее каждому значению столбца 3.

Таблица 5.2

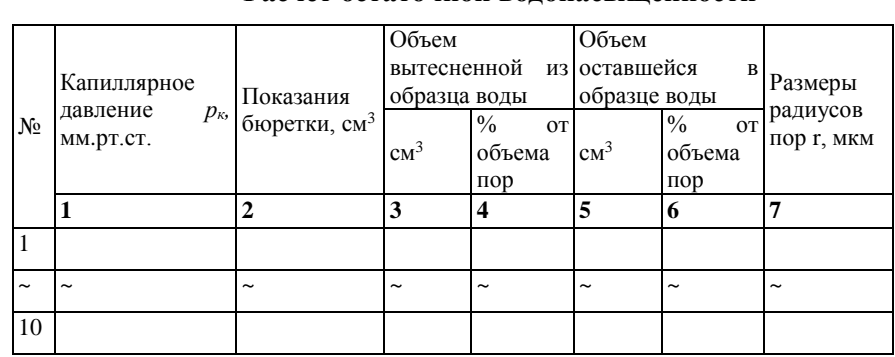

Расчет остаточной волонасышенности

Таблица 5.3

#### Количество воды, поглощенной порами образца

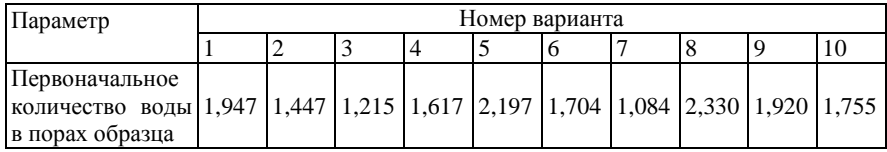

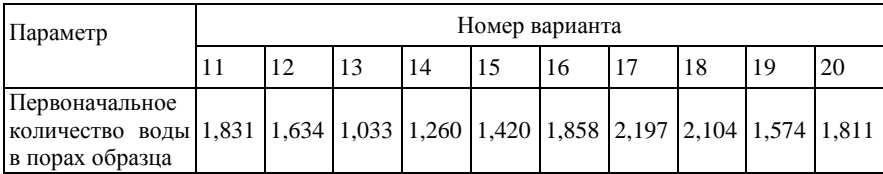

Заполнение столбца 5: объём оставшейся в образце воды высчитывается последовательным вычитанием из первоначального количества поглощенной воды каждого значения столбца 3.

Заполнение столбна  $6<sup>1</sup>$ рассчитывается процентное содержание для каждого значения столбца 5.

Заполнение столбца 7: радиусы менисков, условно, отождествленные с радиусами пор. определяются по формуле Лапласа<sup>.</sup>

$$
r = \frac{2 \cdot \sigma \cdot \cos \theta}{P_k},\tag{5.2}
$$

где о - поверхностное натяжение воды на границе с воздухом,  $\sigma = 84$  H/м;  $\theta$  - краевой угол избирательного смачивания,  $\theta = 25$ °;  $P_k$  - капиллярное давление,  $H/m^2$ .

Выразим  $P_k$  в Н/м<sup>2</sup> на основании соотношения: 1 техническая атмосфера = 735,6 мм.рт.ст. = 98066 Па = 98066 Н/м<sup>2</sup>, тогда

$$
1 \text{ } \text{ } m \text{ } m \text{. cm.} = \frac{98066}{735,6} \approx 133,3 \text{ } H / \text{ } m^2 \text{,} \tag{5.3}
$$

2. Написание вывода с указанием значения минимальной остаточной водонасыщенности, характеризующей содержание связанной (реликтовой) воды в данном образце.

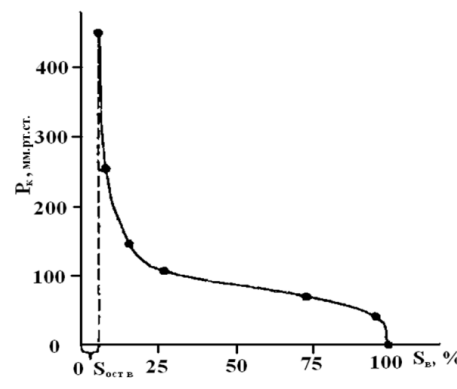

<span id="page-34-0"></span>Рисунок 5.1 — Зависимость остаточной водонасыщенности от капиллярного давления

## **6. РАСЧЕТ УДЕЛЬНОЙ ПОВЕРХНОСТИ НЕФТЕСОДЕРЖАЩИХ ПОРОД**

Удельной поверхностью называется суммарная свободная поверхность частиц (или поровых каналов) в единице объёма породы. Согласно определению:

$$
S_{y\partial} = \frac{F}{V}, \, M^2 / M^3 \tag{6.1}
$$

где *F* - суммарная свободная поверхность частиц (или поровых каналов) породы, м<sup>2</sup>;  $V$  - объём породы, м<sup>3</sup>.

Так как зёрна, слагающие нефтесодержащую породу, и поровые каналы имеют небольшие размеры, то удельная поверхность может достигать огромных размеров (70...350 тыс. м 2 /м 3 ), что значительно осложняет задачу наиболее полного извлечения нефти из пласта.

Удельная поверхность - важный параметр нефтесодержащих пород. По значению удельной поверхности можно судить о других параметрах пласта (пористости, проницаемости, распределении пор по их размерам), остаточной нефтенасыщенности.

Удельная поверхность неоднородного по механическому составу песка определяется по формуле:

$$
S_{y\partial} = k_{y\partial} \cdot \frac{6 \cdot (1 - m)}{100} \cdot \sum \frac{\Delta g_i}{d_i}, \qquad (6.2)
$$

где  $k_{\text{vs}} = 1,2...$  1.4 - коэффициент, учитывающий увеличение удельной поверхности за счёт нешаровидной формы зёрен (меньшие значения к берутся для окатанных зёрен, а большие - для угловатых, значительно отличающихся от зёрен шаровилной формы). Дет - доля веса данной фракции песка, %,  $d_i$  - средний диаметр частиц, характеризующих данную фракцию, определяемый по формуле:

$$
\frac{1}{d_i} = \frac{1}{2} \cdot \left( \frac{1}{d_i} + \frac{1}{d_i^*} \right),\tag{6.3}
$$

где  $d_i$  и  $d_i$ <sup>"</sup> — ближайшие размеры отверстий сит, характеризующие данную фракцию, см.

Для определения удельной поверхности слабосцементированного песчаника, без его разрушения используют формулу К.Г. Оркина [8]:

$$
S_{y\partial} = c_1 \cdot m \cdot \sqrt{\frac{m}{k}} \,, \tag{6.4}
$$

где С - коэффициент, зависящий от разнородности частиц песка; для одинаковых частиц песка  $C_1 = 4330$ , для обычных нормальных частин песка  $C_1 = 3530/$ 

Для выражения  $S_{\text{VI}}$  в см<sup>2</sup>/см<sup>3</sup> величина *m* берётся в долях елиницы, а  $k - B$  мкм<sup>2</sup>.

Гидравлический радиус пористой среды определяется исходя из данных об удельной поверхности породы по формуле:

$$
\delta = \frac{m}{S_{y\partial}} \quad , \tag{6.5}
$$

Через значение удельной поверхности можно оценить приближённую величину средней толщины (r<sub>cn</sub>) «пленки»

погребённой (остаточной) воды, предполагая равномерное распределение воды по поверхности зёрен (практически такого равномерного распределения не бывает) по формуле:

$$
r_{cp} = \frac{S_e \cdot m}{100 \cdot S_{y\partial}},\tag{6.6}
$$

Для быстрого определения удельной поверхности могут составляться специальные палетки-графики (рисунок 6.1), при построении которых коэффициент *C*<sup>1</sup> принят равным 3530.

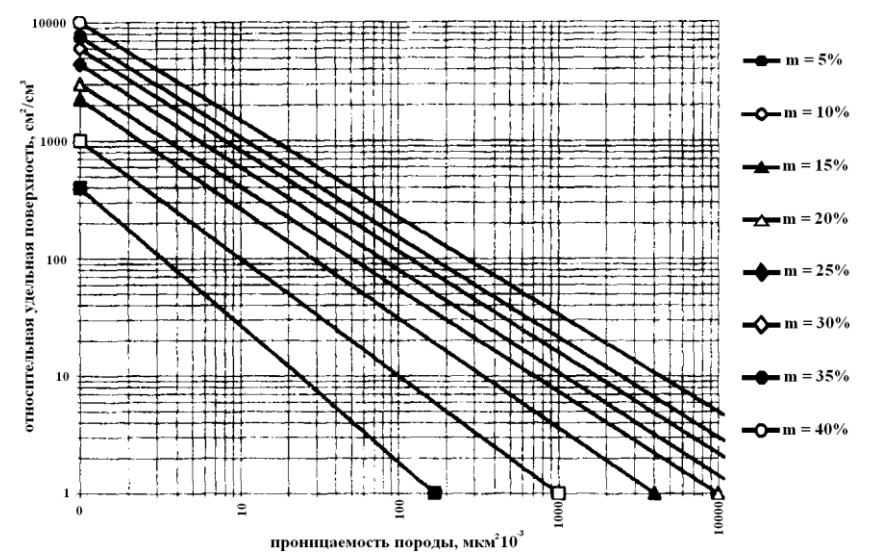

Рисунок 6.1 — График для определения удельной поверхности песчаной породы по пористости и проницаемости.

## *Задача 6.1*

Определить удельную поверхность неоднородной (по механическому составу) песчаной породы, имеющей следующий фракционный состав (таблица 6.1).

*Таблица 6.1*

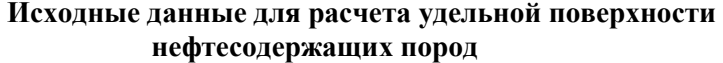

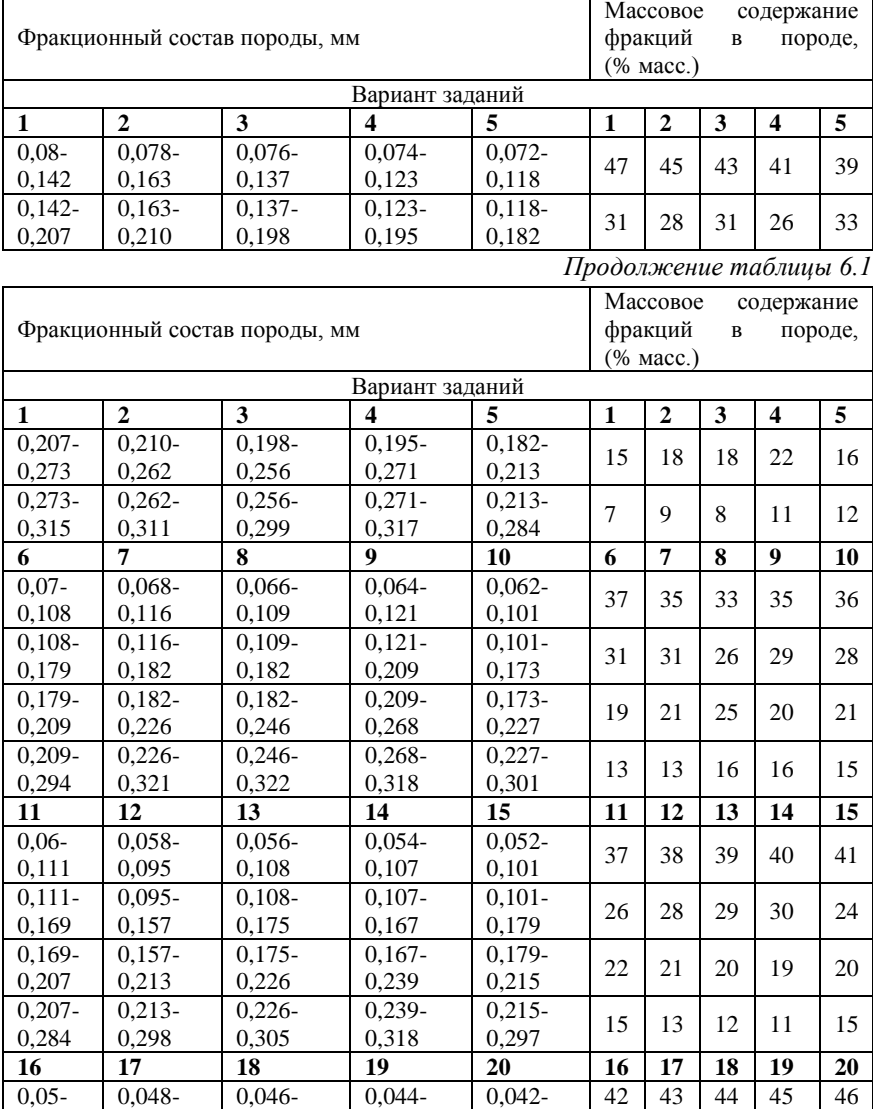

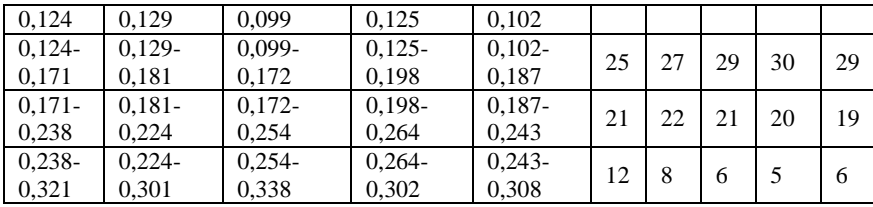

#### *Таблица 6.2*

**Коэффициент открытой пористости песка**

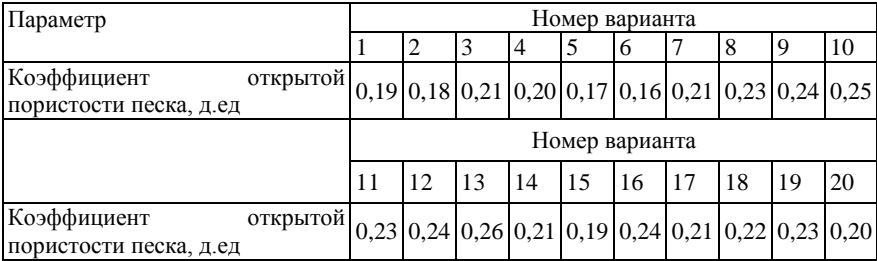

## *Задача 6.2*

Определить удельную поверхность слабосцементированного песчаника, не прибегая к его разрушению для получения механического состава. Рассчитать гидравлический радиус пористой среды и оценить приближенную величину средней толщины «пленки» остаточной воды.

*Таблица 6.3*

## **Исходные данные для расчета удельной поверхности слабосцементированного песчаника**

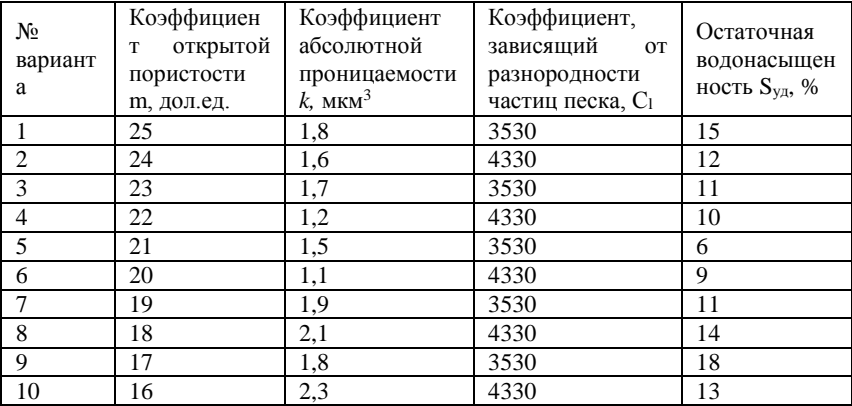

*Продолжение таблицы 6.3*

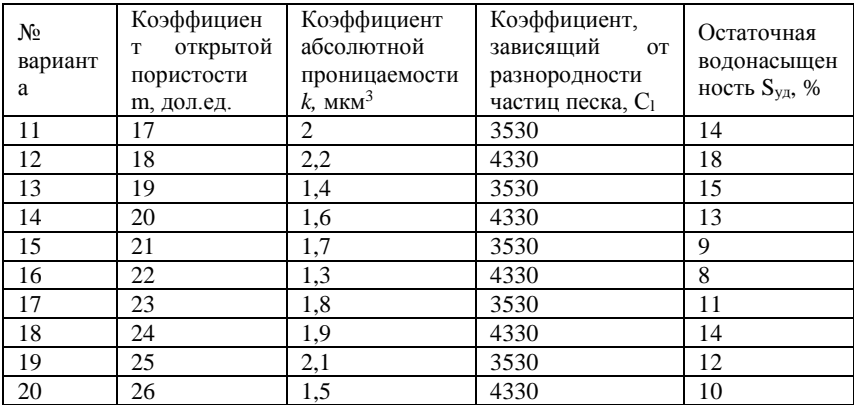

# **7. АНАЛИЗ УПРУГИХ СВОЙСТВ ГОРНЫХ ПОРОД**

<span id="page-39-0"></span>На состояние пласта, режим его работы существенное влияние могут оказывать упругие свойства коллектора и содержащихся в нем флюидов.

Упругость пород и жидкостей принято характеризовать коэффициентами сжимаемости (объемной упругости). Различают три коэффициента сжимаемости пород: коэффициент сжимаемости пласта, пор и пористой среды. В теории упругого режима

разработки нефтяных и газовых залежей наибольшее распространение получил коэффициент сжимаемости пористой среды (βс), который определяется по формуле:

$$
\beta_c = \frac{1 \cdot \Delta V_{\mu}}{V_0 \cdot \Delta P},\tag{7.1}
$$

где βс- коэффициент сжимаемости пористой среды, характеризует изменения объема порового пространства в единице объема породы при изменении давления на единицу,  $\Pi a^{-1}$ ;  $\Delta V_{\text{H}}$  - изменение объема пор при изменении давления на  $\Delta P$ , м<sup>3</sup>;  $V_0$ - начальный объем пласта, м<sup>3</sup>

В нефтепромысловой практике часто пользуются коэффициентом упругоёмкости пласта (β\* ):

$$
\beta^* = m \cdot \beta_{\rm ac} + \beta_c, \qquad (7.2)
$$

где *m* - коэффициент пористости; β<sub>ж</sub> - коэффициент сжимаемости пластовой жидкости, Па-1 .

Упругие свойства горных пород и жидкостей влияют на процессы перераспределения давления в пласте во время эксплуатации месторождения. Запасы упругой энергии, высвобождающиеся при снижении пластового давления ведут к дополнительному вытеснению жидкости из пласта в скважины.

Для определения объёмного коэффициента нефти в зависимости от давления и температуры используют следующий график:

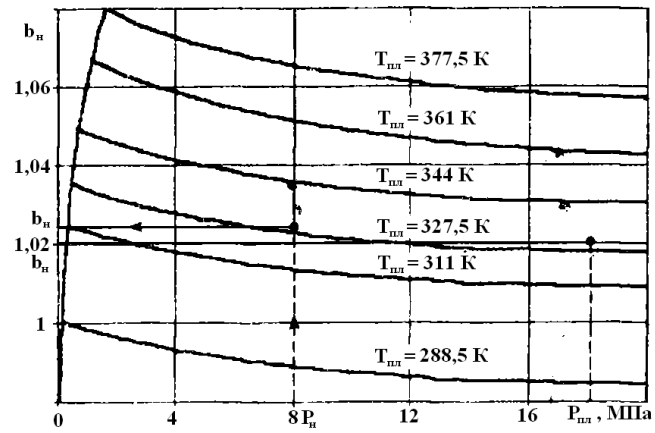

Рисунок 7.1 — График зависимости объемного коэффициента нефти от давления и температуры [8].

Для определения текущего коэффициента нефтеизвлечения, вследствие упругих свойств среды, необходимо определить соотношение искомого запаса нефти, вытесняемого из пласта под действием упругих сил, (7.3) к общим начальным запасам нефти  $(7.4)$ :

$$
\Delta V_{\mu} = \beta^* \cdot V \cdot \Delta P \,, \tag{7.3}
$$

$$
V_{\text{3}an\mu\alpha\mu} = \frac{F \cdot h \cdot m \cdot (1 - S_e)}{b_{n\mu}},\tag{7.4}
$$

#### Задача 7.1

Определить текущий коэффициент нефтеизвлечения, при падении пластового давления в залежи до давления насыщения. Залежь, ограниченная контуром нефтеносности, имеет размеры и параметры, представленные в таблице 7.1. [8]

Таблица 7.1

## Исходные данные для расчета количества нефти, которое можно добыть из залежи за счёт упругих свойств среды

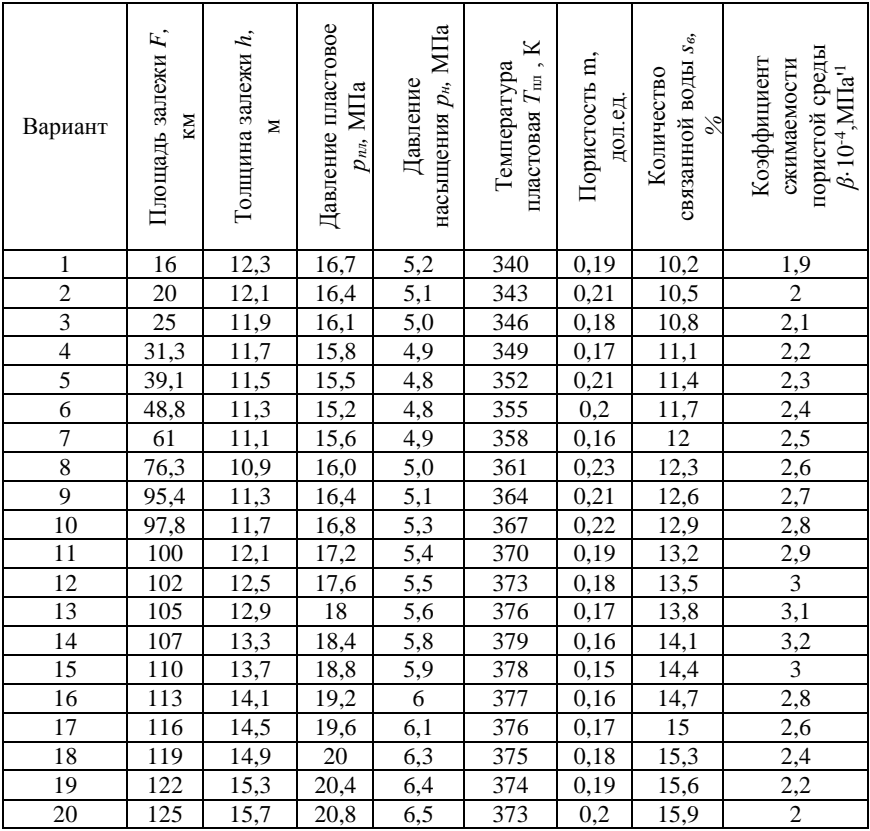

# <span id="page-42-0"></span>**8. ОПРЕДЕЛЕНИЕ ТЕРМИЧЕСКИХ СВОЙСТВ ГОРНЫХ ПОРОД**

Термические (теплофизические) свойства нефтесодержащих пород и пластовых жидкостей имеют большое значение для решения термодинамических задач, связанных с подсчетом запасов нефти и газа, прогнозированием температуры флюидов на устье добывающих скважин, оценкой фильтрационных параметров пласта, термической обработкой продуктивных горизонтов [3].

Теплофизические свойства пород и жидкостей характеризуются удельной теплоемкостью (*С*), коэффициентом теплопроводности (λ) и температуропроводностью (*а*).

Удельная теплоемкость - количество теплоты для нагрева единицы массы породы (жидкости) на 1 градус.

$$
C = \frac{dQ}{Mdt},\tag{8.1}
$$

где *С* - удельная теплоемкость, Дж/(кг·град); d*Q* - количество теплоты передаваемое породе (жидкости) за время d*t*, Дж; *М* - масса породы, кг.

Коэффициент теплопроводности - показывает на сколько эффективно данное тело пропускает тепло при установившемся режиме. Численно равен количеству тепла, проходящему в породе через единицу площади в единицу времени при градиенте температуры равном единице:

$$
\lambda = \frac{dQ}{S \cdot dt \cdot \frac{dT}{dx}},\tag{8.2}
$$

где λ - коэффициент теплопроводности, Вт/(м·град); d*Q* - количество переносимого тепла за время d*t*, Дж; *S* - площадь сечения, м<sup>2</sup> ; d*T*/d*x* градиент температуры, град/м.

Коэффициент температуропроводности (а) - служит мерой скорости, с которой пористая среда передает изменение температуры с одной точки в другую и связан с коэффициентами теплопроводности и удельной теплоемкостью следующей зависимостью:

$$
a = \frac{\lambda}{c \cdot \rho_{\scriptscriptstyle H}},\tag{8.3}
$$

где *а* - коэффициент температуропроводности, м<sup>2</sup>/с;  $\rho_{\text{H}}$  - плотность породы, кг/м<sup>3</sup>.

Теплофизические свойства горных пород определяются экспериментально и аналитическими методами.

Теплоемкость насыщенной породы можно определить по принципу аддитивности (в зависимости от насыщенности пород соответствующими компонентами и теплоемкости пород и каждого из компонентов) [6].

$$
C_{_{H\!H\!R}}(T) = [m \cdot (\rho_n \cdot s_n \cdot c_n + \cdot \rho_e \cdot s_e \cdot c_e) + \rho_{cn} \cdot c_{cn}] \cdot [1 + 0.0007 \cdot (T - 300)],
$$
\n(8.4)

где *С*<sup>m</sup> - теплоемкость насыщенного пласта, Дж/(кг·град), *m* коэффициент пористости породы; *S*н, *S*в, - соответственно коэффициенты нефте- и водонасыщенности породы, *Т* - абсолютная температура, К; ρсп, ρ<sup>н</sup> и ρ<sup>в</sup> - соответственно плотности сухой породы, нефти и воды, кг/м<sup>3</sup> , *С*сп, *С*<sup>н</sup> и *С*в - соответственно теплоемкости сухой породы, нефти и воды.

В исследуемых интервалах параметров интерполяционные формулы для определения коэффициентов теплопроводности пород в зависимости от совместного влияния факторов имеют вид:

а) для экстрагированных относительно сухих песчаников пористостью 13-18% при 5 < *P*вс < 55 МПа, 0,1 < *S*<sup>в</sup> < 1.0

$$
\frac{\lambda(P_{ec}, T, S_e)}{\lambda_{cn}} \approx \left(1,22 + 0,15 \cdot In \frac{P_{ec}}{s}\right) \cdot (1,39 - 0,0013 \cdot T) \cdot \left(1,15 + 0,03 \cdot \frac{S_e}{0,1}\right),\tag{8.5}
$$

где  $P_{\text{BC}}$  - всестороннее давление,  $\Pi$ а,  $\lambda_{\text{cn}}$  и  $\lambda_{\text{Hac}}$  – коэффициенты теплопроводности сухой и насыщенной породы при *P*вс = 0,1 МПа, *Т*= 300 К и  $S_B$  = 0 Вт/(м·град).

б) для водонасыщенных песчаников в том же интервале пористости

$$
\frac{\lambda(P_{ec}, T, S_e)}{\lambda_{nac}} \approx 1.07 \cdot (1.45 + 0.0015 \cdot T) \cdot S_e^{0.09}, \quad (8.6)
$$

где коэффициент 1,07 учитывает влияние пластового давления на теплопроводность.

в) для экстрагированных относительно сухих известняков пористостью 18-26% при 300 < *Т* < 450 К, 0 < *S*<sup>в</sup> < 1,0

$$
\frac{\lambda(p_{ec},T,S_e)}{\lambda_{cn}} \approx (1+0.7 \cdot S_e) \cdot (1.3-0.001 \cdot T),\qquad (8.7)
$$

г) для водонасыщенных известняков

$$
\frac{\lambda(p_{ec}, T, S_e)}{\lambda_{nac}} \approx 0.9 \cdot (1.18 + 0.0006 \cdot T) \cdot (0.56 + 0.44 \cdot S_e), (8.8)
$$

где коэффициент 0,9 учитывает влияние пластового давления на теплопроводность.

Отклонение расчетных значений теплопроводности пород от экспериментальных по формуле (8.5) и (8.6) не превышают 10%, а по формуле (8.7) и (8.8) -7%.

Удельная теплоемкость образца определяется из уравнения теплового баланса:

$$
c \cdot m \cdot (t_2 - t) = m_1 \cdot (t - t_2) + c_1 \cdot (t - t_1), \tag{8.9}
$$

следовательно, удельная теплоёмкость образца:

$$
c = \frac{(t - t_1) \cdot (m_1 + c_1)}{m \cdot (t_2 - t)},
$$
\n(8.10)

Коэффициент температуропроводности определяется по формуле:

$$
a = K \cdot \varphi \tag{8.10}
$$

где *К* - коэффициент, зависящий от формы и размера тела; φкоэффициент темпа охлаждения.

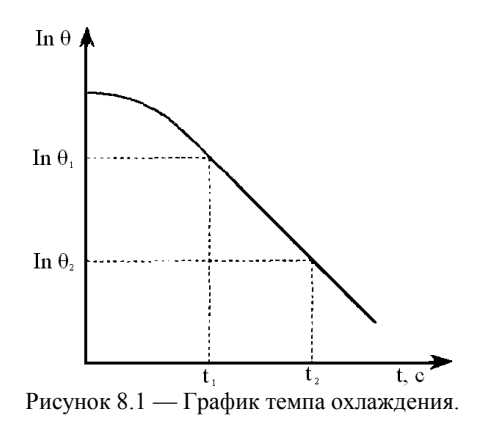

После помешения нагретого образца породы в воду с помощью термостата фиксируются показания гальванометра и время (по секундомеру). Затем определяют разность температур  $\theta$ между температурами образца и воды t. Далее для периода охлаждения строят график зависимости In  $\theta_1$  от времени т. По разности двух показаний на прямолинейном участке кривой находят значение ф. Так, для цилиндра длиной L и радиусом R:

$$
K = \frac{L}{\left(\frac{2,4048}{R}\right)^2 + \left(\frac{\pi}{L}\right)^2},\tag{8.11}
$$

Коэффициент темпа охлаждения определяем по формуле

$$
\varphi = \frac{In\theta_1 - In\theta_2}{\tau_2 - \tau_1},\tag{8.12}
$$

Коэффициент температуропроводности связан  $\mathbf c$ коэффициентом теплопроводности и удельной теплоемкостью зависимостью (8.3).

$$
a = \frac{\lambda}{c \cdot \rho_n},\tag{8.10}
$$

отсюда

$$
\lambda = a \cdot c \cdot \rho_n, \tag{8.11}
$$

## *Задача 8.1*

По данным лабораторного исследования определить удельную теплоемкость, температуропроводность и теплопроводность образца породы по исходным данным, приведенным в таблице 8.1 [1]

*Таблица 8.1*

#### **Исходные данные для определения удельной теплоемкости, температуропроводности и теплопроводности**

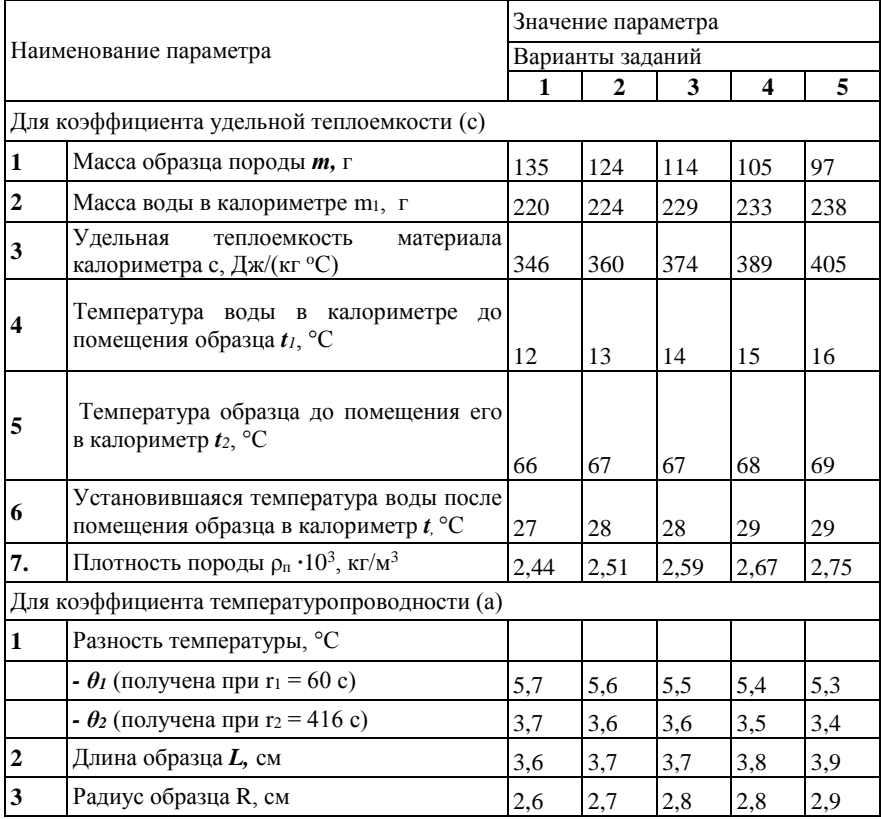

# *Продолжение таблицы 8.1*

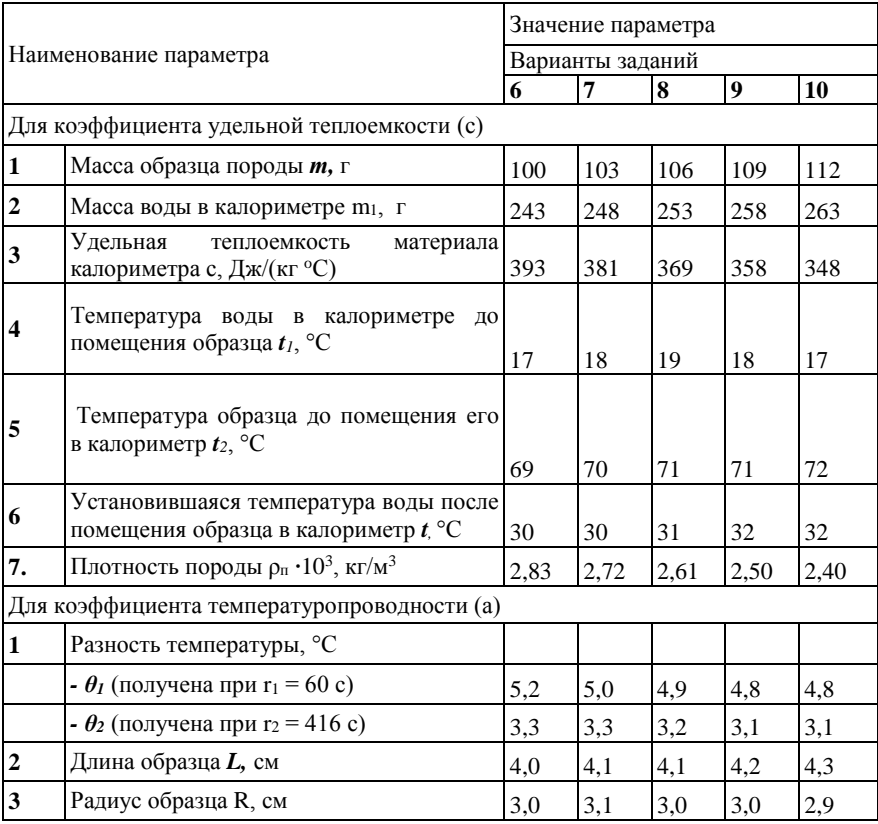

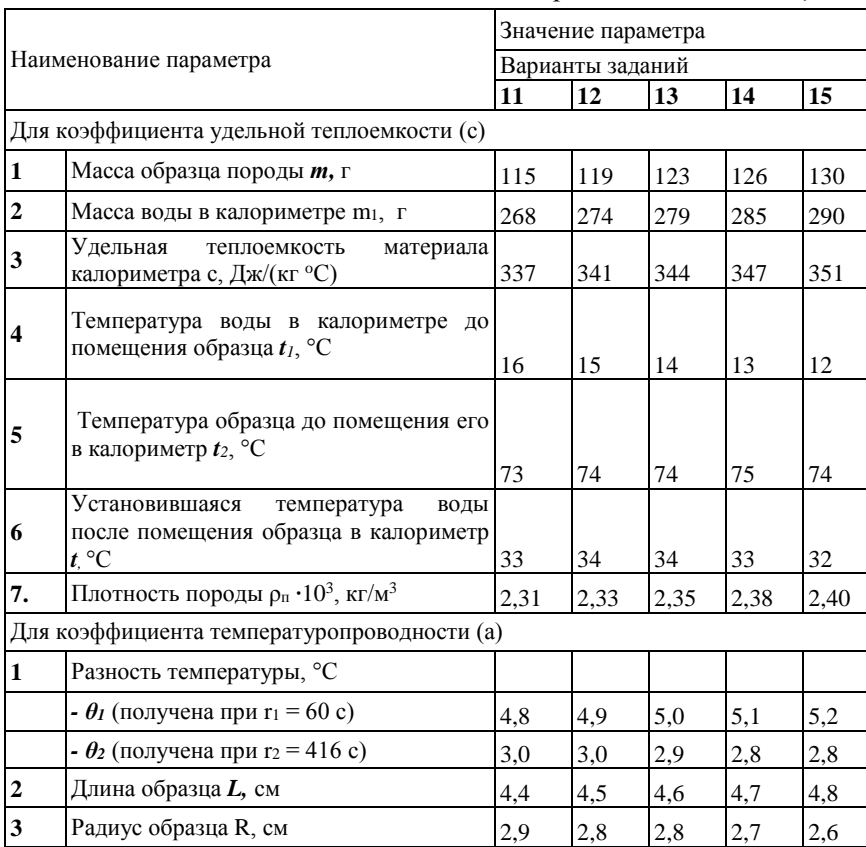

**5**

**6**

# *Продолжение таблицы 8.1*

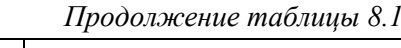

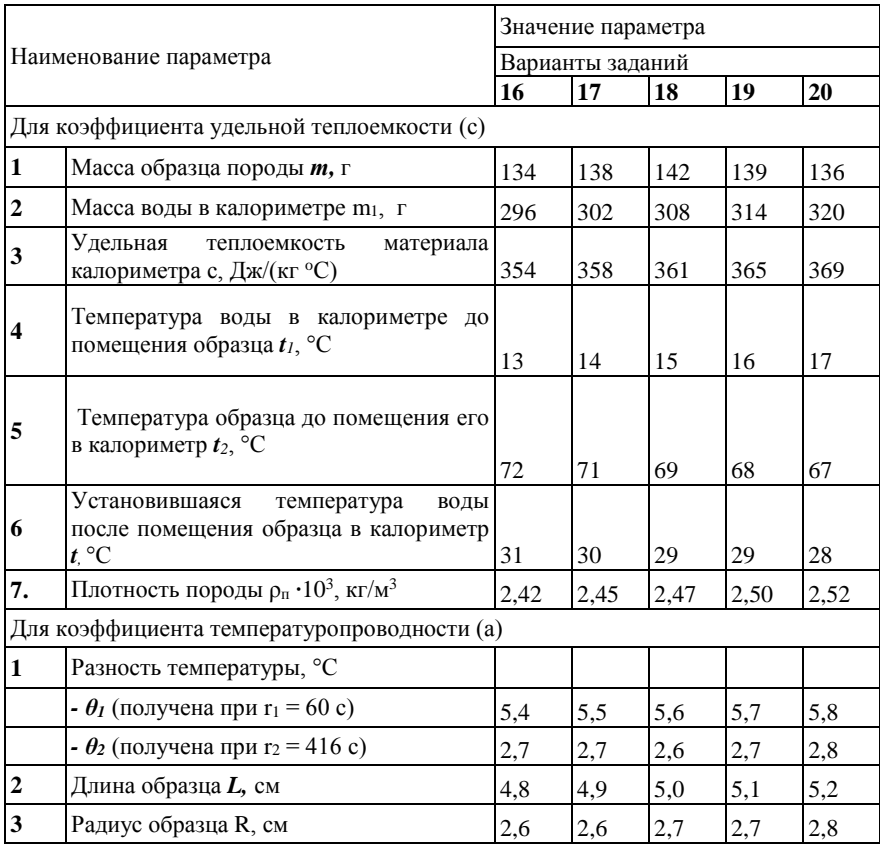

## **БИБЛИОГРАФИЧЕСКИЙ СПИСОК**

<span id="page-51-0"></span>1. *Гиматудинов Ш.К.* Физика нефтяного и газового пласта / Ш.К Гиматудинов, А.И. Ширковский. – М.: Альянс, 2005, 311с.

2. ГОСТ 7.1-84. Библиографическое описание документа. Общие требования и правила составления. М.: Изд-во стандартов, 1984, 41 с.

3. ГОСТ 7.32-2001. Отчет о научно-исследовательской работе. Структура и правила оформления. Минск: Филиал ИПК. - Изд. "Стандарт", 2001, 21 с.

4. ГОСТ 7.12-93. Система стандартов по информации, библиотечному и издательскому делу. Библиографическая запись. Сокращение слов на русском языке. Общие требования и правила. Минск: Филиал ИПК. - Изд. "Стандарт", 1993, 14 с.

5. *Михайлов Н.Н*. Геолого-технологические свойства пластовых систем. М.: Макспресс, 2008, 140 с.

6. *Михайлов Н.Н.* Проницаемость пластовых систем. М.: РГУ нефти и газа им. И.М. Губкина, 2006, 185 с.

7. *Михайлов Н.Н.* Физика нефтяного и газового пласта (физика нефтегазовых пластовых систем). М.: Макспресс, 2008, 445 с.

8. *Юрчук А.М.* Расчеты в добыче нефти / А.М. Юрчук, А.З. Истомин. – М.: Недра, 1989, 244 с.

# **СОДЕРЖАНИЕ**

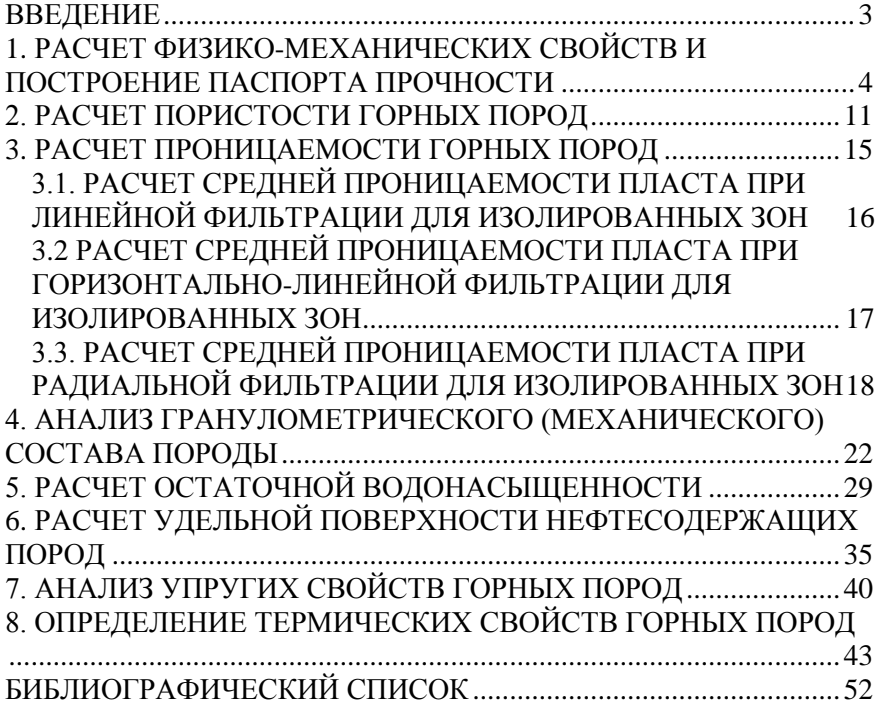